UNIVERSIDAD TÉCNICA DEL NORTE

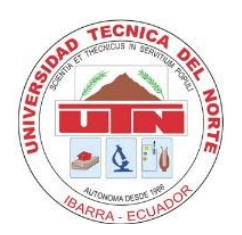

# Facultad de Ingeniería en Ciencias Aplicadas

Carrera de Ingeniería en Mantenimiento Eléctrico

# **ESTUDIO PARA EL MEJORAMIENTO DEL FACTOR DE POTENCIA EN LOS PUNTOS DE INTERCONEXIÓN DE EMELNORTE CON EL SISTEMA NACIONAL INTERCONECTADO**

Trabajo de grado previo a la obtencion del titulo de Ingeniero en Mantenimiento Eléctrico

Autor

Lenin Fabricio Amaguaña Paredes

Director:

Msc. Segundo Hernán Pérez Cruz

Ibarra - Ecuador

Enero, 2021

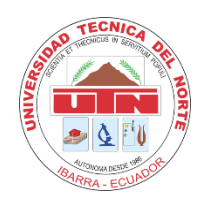

# **UNIVERSIDAD TÉCNICA DEL NORTE BIBLIOTECA UNIVERSITARIA**

# **AUTORIZACIÓN DE USO Y PUBLICACIÓN A FAVOR DE LA UNIVERSIDAD TÉCNICA DEL NORTE**

### **IDENTIFICACIÓN DE LA OBRA**

En cumplimiento del Art. 144 de la Ley de Educación Superior, hago la entrega del presente trabajo a la Universidad Técnica del Norte para que sea publicado en el Repositorio Digital Institucional, para lo cual pongo a disposición la siguiente información:

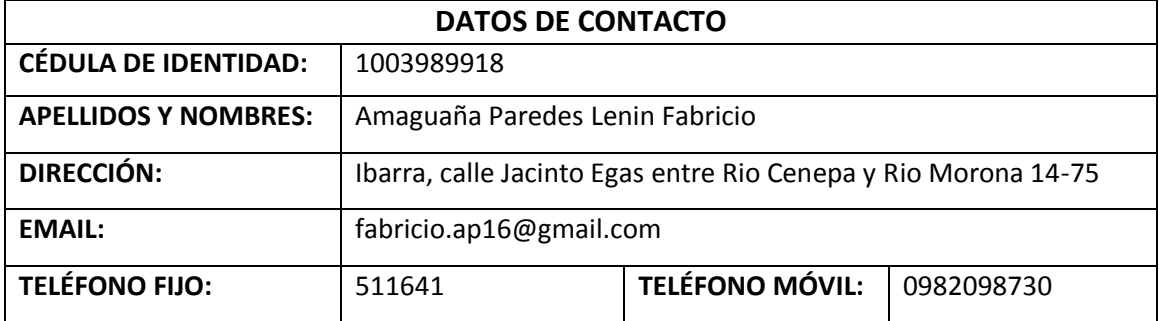

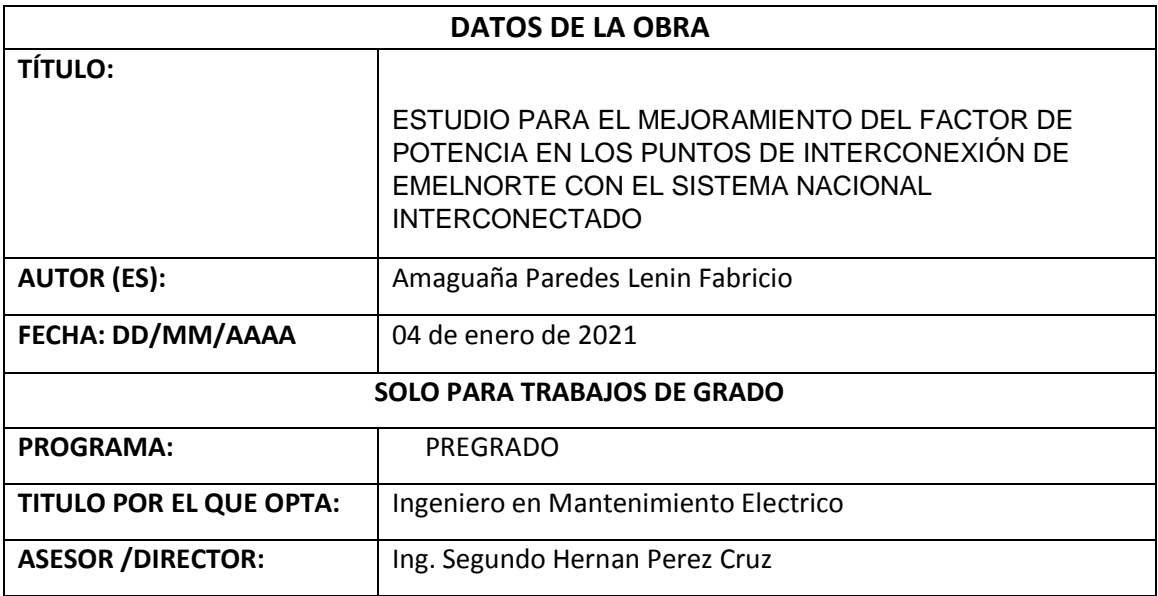

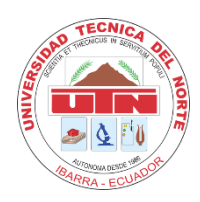

# **UNIVERSIDAD TÉCNICA DEL NORTE BIBLIOTECA UNIVERSITARIA**

### **CONSTANCIAS**

El autor manifiesta que la obra objeto de la presente autorización es original y se la desarrolló, sin violar derechos de autor de terceros, por lo tanto la obra es original y que es el titular de los derechos patrimoniales, por lo que asume la responsabilidad sobre el contenido de la misma y saldrá en defensa de la Universidad en caso de reclamación por parte de terceros.

Ibarra, a los 4 días del mes de Enero de 2021

**EL AUTOR:** A

Amaguaña Paredes Lenin Fabricio ID. 1003989918

# CERTIFICACION DEL DIRECTOR DE TRABAJO DE GRADO

Yo, Pérez Cruz Segundo Hernán en calidad de tutor del señor, Amaguaña Paredes Lenin Fabricio certifico que ha cumplido con las normas establecidas en la elaboración del trabajo de investigación titulado: "ESTUDIO PARA EL MEJORAMIENTO DEL FACTOR DE POTENCIA EN LOS PUNTOS DE INTERCONEXIÓN DE EMELNORTE CON EL SISTEMA NACIONAL INTERCONECTADO". Para la obtención del título de Ingeniero en Mantenimiento Eléctrico; aprobando la defensa, impresión y empastado.

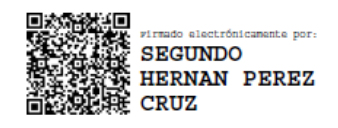

Msc. Segundo Hernán Pérez Cruz **DIRECTOR DE TRABAJO DE GRADO** 

# DEDICATORIA

Mi tesis está dedicada con mucho amor y cariño a mi querida familia por su sacrificio y esfuerzo, por confiar en mí y por creer en mi capacidad de poder lograr mis metas y objetivos, aunque hemos pasado momentos difíciles siempre han estado brindándome su tiempo y comprensión.

A mis hermanos Cinthya, Stalin, Nathaly, a mis sobrinos Jared y Sebastián, a mis padres Galo y Pilar por ser una ayuda incondicional.

**Lenin Fabricio Amaguaña Paredes**

# AGRADECIMIENTO

Agradezco la Universidad Técnica del Norte por abrirme las puertas, ser mi segundo hogar y formarme académicamente para ser un profesional responsable de mis actos.

A la empresa EMELNORTE y en especial al departamento de Estudios Eléctricos: Al Ingeniero Diego Rivera por brindarme la ayuda necesaria para el desenvolvimiento de mi tesis.

Gracias especiales a mi tutor el Magister Hernán Pérez profesor y jefe del departamento de Estudios Eléctricos y Calidad de la Energía por ser mi guía, por su paciencia, comprensión y por enseñarme todo lo necesario para que pueda realizar la tesis de la mejor manera posible.

**Lenin Fabricio Amaguaña Paredes**

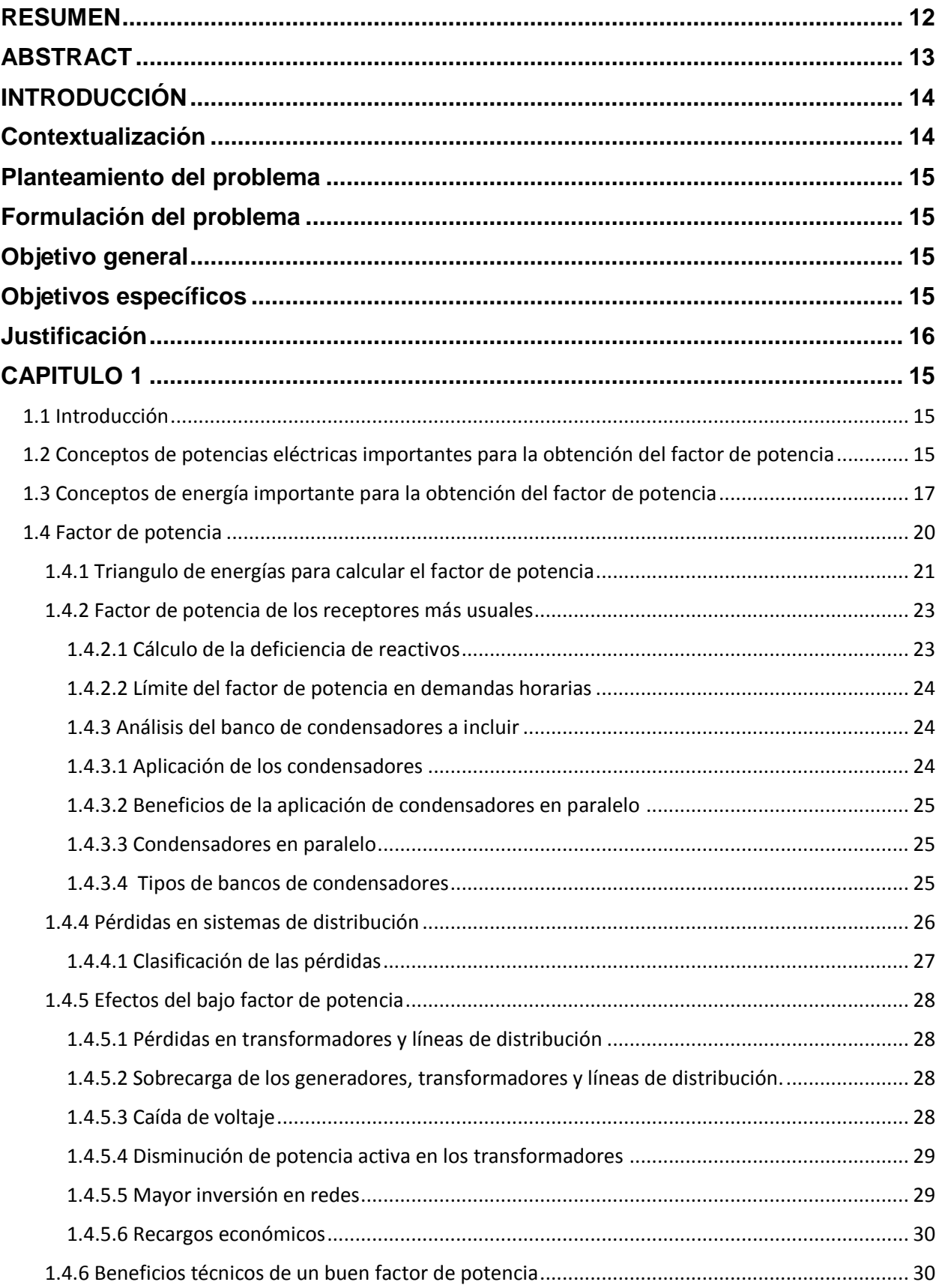

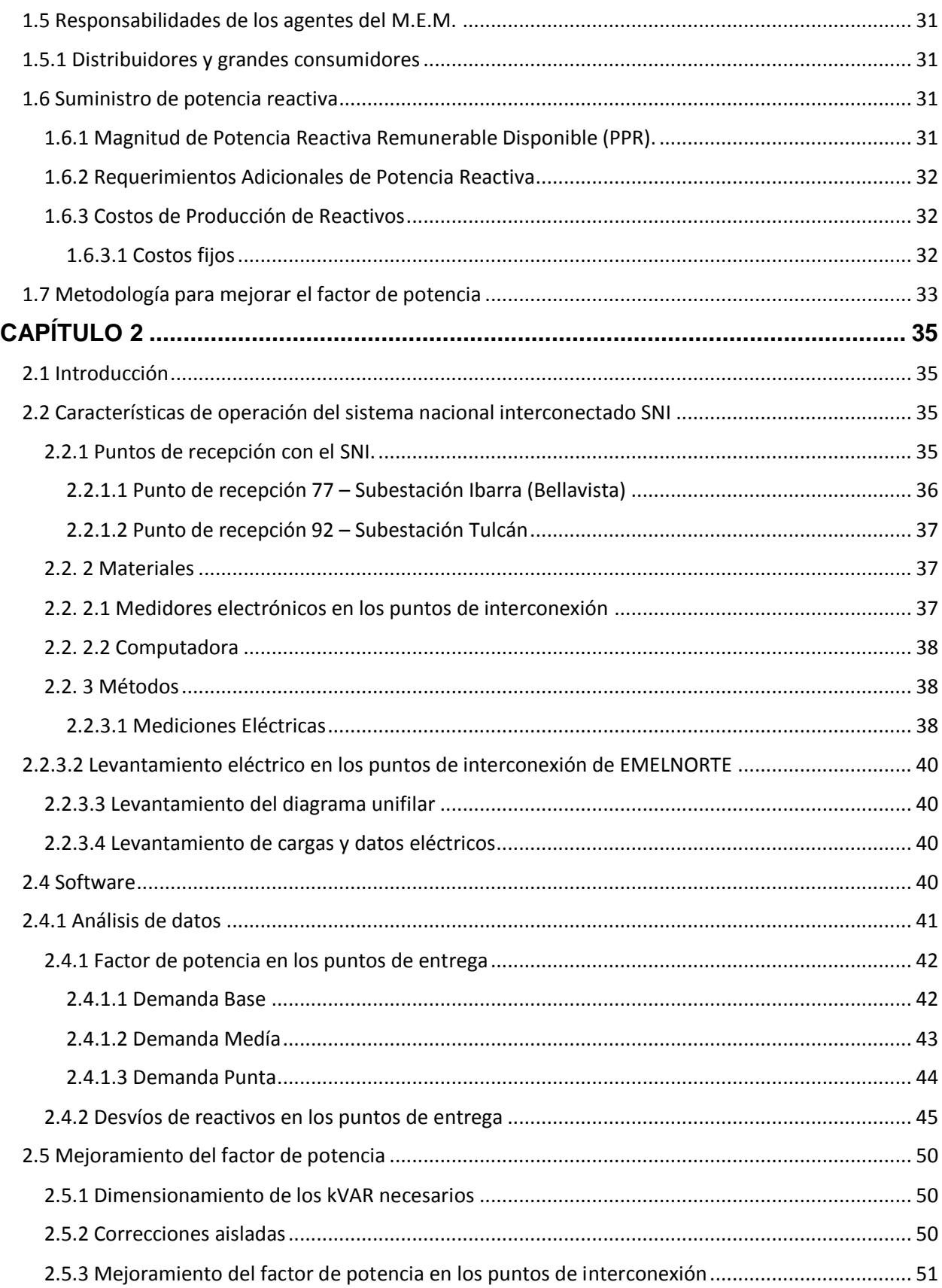

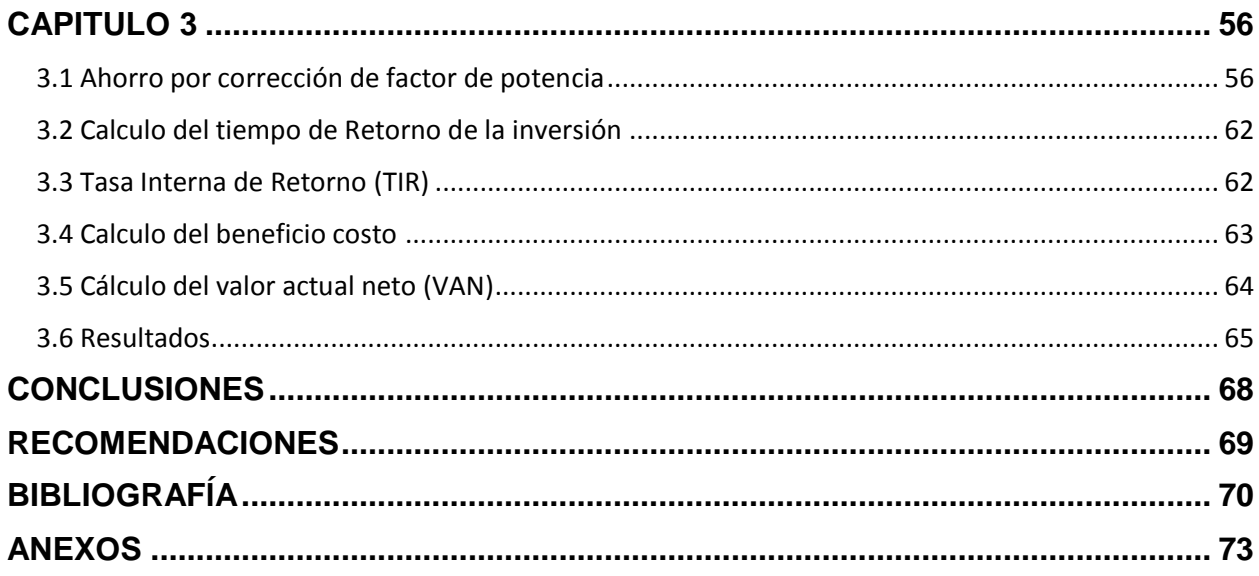

# **ÍNDICE DE FIGURAS**

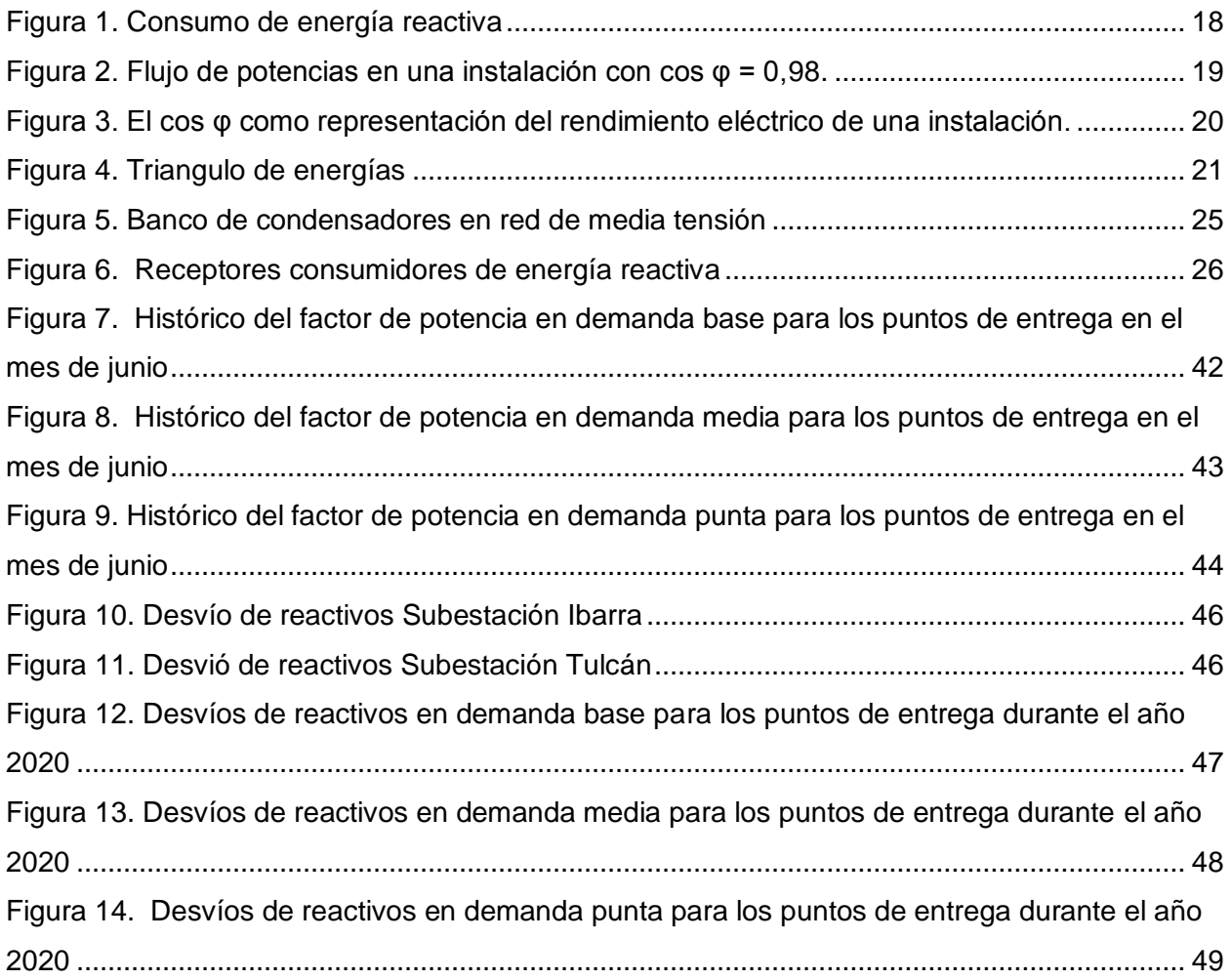

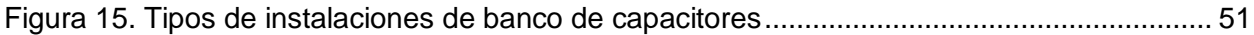

# **ÍNDICE DE TABLAS**

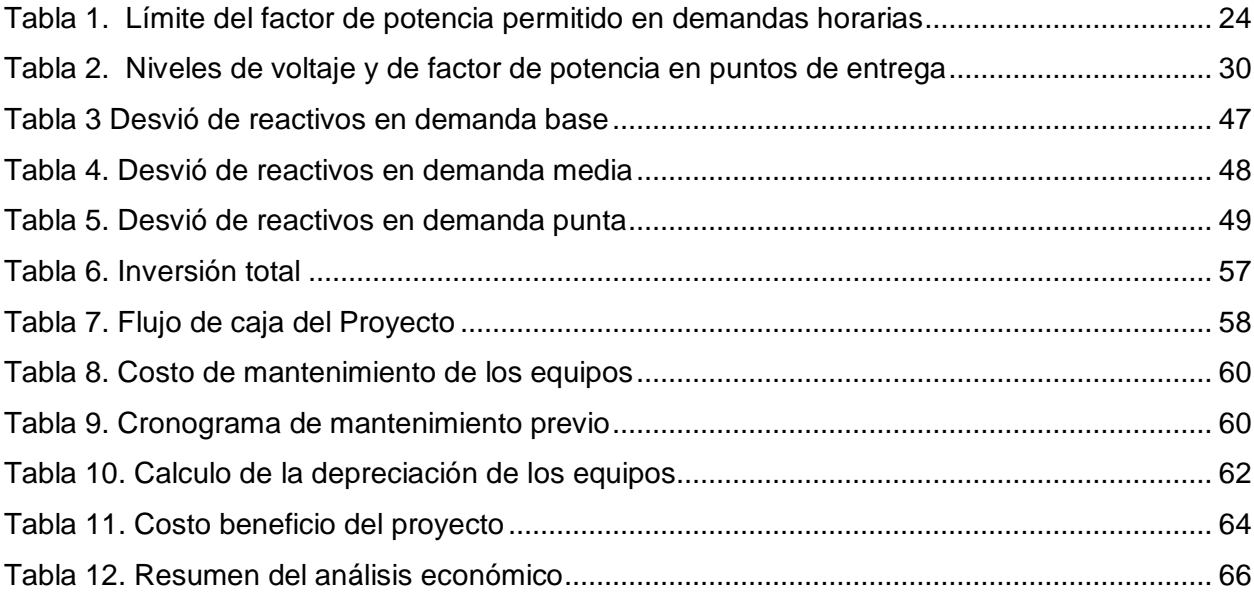

# **ÍNDICE DE ECUACIONES**

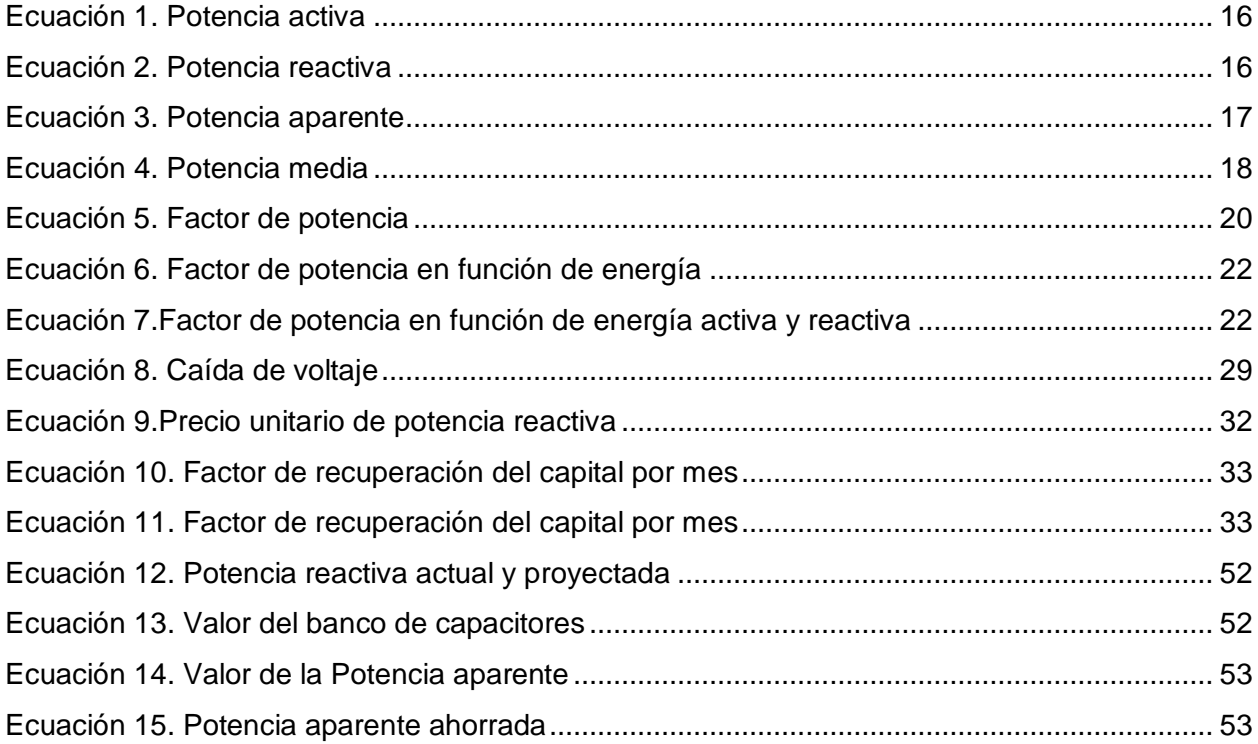

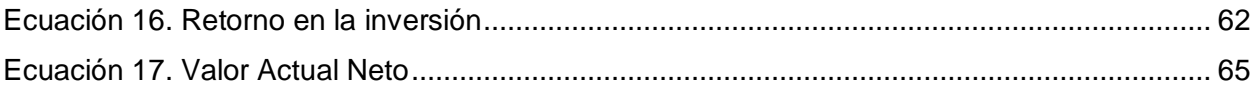

# **RESUMEN**

<span id="page-11-0"></span>Las pérdidas de energía activa y reactiva siempre han sido un problema que todas las empresas eléctricas de distribución de energía han poseído, el presente proyecto tiene la finalidad de identificar estas pérdidas en los puntos de interconexión que tiene EMELNORTE con el Sistema Nacional Interconectado. Para lo cual se realizó un estudio en la subestación Ibarra y en la subestación Tulcán, con el fin de conocer los valores de pérdidas de energía, los valores económicos que se cancelan por estas pérdidas y poder implementar una metodología que permita reducir estas pérdidas.

Para su desarrolló se utiliza una metodología basada en la utilización de equipos de medición y programas computacionales que muestra a la red a su aproximación más real, posterior se realiza una evaluación de los datos eléctricos adquiridos para establecer una metodología para la reducción de pérdidas, para al final realizar un análisis de costo beneficio que tendrían la empresa eléctrica ENMELNORTE con la implementación de un banco de condensadores.

# **ABSTRACT**

<span id="page-12-0"></span>The losses of active and reactive energy have always been a problem that all the electrical companies of energy distribution have had, the present project has the purpose of identifying these losses in the points of interconnection that EMELNORTE has with the National Interconnected System. For which a study was made in the Ibarra substation and in the Tulcán substation, with the purpose of knowing the values of energy losses, the economic values that are cancelled by these losses and to be able to implement a methodology that allows to reduce these losses.

For its development, a methodology based on the use of measurement equipment and computer programs is used, which shows the network to its most real approximation. Later, an evaluation of the acquired electrical data is made to establish a methodology for the reduction of losses, and finally a cost-benefit analysis is made, which would have the electric company ENMELNORTE with the implementation of a capacitor bank.

# **INTRODUCCIÓN**

### <span id="page-13-1"></span><span id="page-13-0"></span>**Contextualización**

El sistema eléctrico tiene como función la generación, transmisión y distribución de energía eléctrica a las cargas conectadas al sistema, generalmente en el sistema eléctrico de potencia suelen presentarse eventualidades ya sea por fenómenos eléctricos transitorios, condiciones de operación o por la forma de alimentación del suministro eléctrico. (Román Loaiza, 2016)

El 26 de abril del 2005 el CENACE emite el oficio 1579 donde señala que el Sistema Nacional Interconectado S.N.I. se encuentra operando al límite de los criterios de economía, seguridad y calidad. Esto debido a varios factores entre los que se menciona el incumplimiento por parte de las empresas distribuidoras en la instalación de equipos de compensación de potencia reactiva inductiva y capacitiva, en el caso de EMELNORTE no cumple con los valores establecidos de factor de potencia en las bandas horarias de demanda las cuales son de punta desde las 17h00 hasta las 22h00 de lunes a domingo, de demanda media desde las 07h00 hasta las 17h00 de lunes a viernes, y de base las restantes horas de la semana (Salazar). Los factores de potencia que presenta EMELNORTE en los puntos de entrega del sistema nacional interconectado son 0,91 en subtransmisión Ibarra y 0,92 en subtransmisión Tulcán estos valores fueron obtenidos luego de realizar un análisis horario del consumo de energía reactiva y activa durante el periodo Mayo a Julio del 2019.

El CONELEC mediante el oficio circular número DE-05-0943 ratifica lo expuesto por el CENACE y hace hincapié en el incumplimiento en la instalación de equipos de compensación reactiva inductiva y capacitiva para corregir el factor de potencia por parte de las empresas distribuidoras. No solo por dar cumplimiento al organismo de control y a cumplir con la regulación, sino por brindar una energía de calidad a todos los usuarios.

Es necesario realizar el estudio para la ubicación de sistemas flexibles de transmisión AC (FACTS) para la corrección del factor de potencia (CENACE, Características de operación del SNI., 2018).

Los factores de potencia requeridos en los puntos de entrega del Sistema Nacional Interconectado (S.N.I.), en barras de 69 kV, deben ser cumplidos por las Empresas de Distribución, con el fin de preservar condiciones de calidad y seguridad del S.N.I., manteniendo los voltajes dentro de los límites definidos en el presente estudio.

14

El factor de potencia que se ha determinado como límite mínimo que es capaz de soportar el Sistema Nacional Interconectado es de 0,96 p.u inductivo (CENACE, Características de operación del SNI., 2018), con la finalidad de mantener condiciones de calidad y seguridad.

## <span id="page-14-0"></span>**Planteamiento del problema**

En un sistema eléctrico mientras haya mayor cantidad de energía reactiva el factor de potencia se deteriora y como la potencia activa (P) es constante se necesita más cantidad de corriente para satisfacer esta demanda, a su vez este aumento de corriente incrementa las perdidas por efecto Joule debido a su formula  $Q = I^2 x R x t R$ es la resistencia eléctrica de los equipos tales como bobinados de generadores y transformadores, conductores de los circuitos de distribución, etc.

Debido a que el sistema eléctrico presenta un factor de potencia inferior a lo establecido implica pérdidas de energía en la red eléctrica, en este caso el centro nacional de control de energía CENACE se ve en la necesidad de penalizar al usuario que no hace uso correcto de la energía, haciendo que pague más por la energía eléctrica o que el mismo usuario corrija el factor de potencia.

# <span id="page-14-1"></span>**Formulación del problema**

¿Cómo mejorar el factor de potencia en los puntos de interconexión de EMELNORTE con el sistema nacional interconectado SNI?

# <span id="page-14-2"></span>**Objetivo general**

Realizar un estudio para mejorar el factor de potencia en los puntos de interconexión de EMELNORTE con el sistema nacional interconectado SNI.

## <span id="page-14-3"></span>**Objetivos específicos**

- Desarrollar una metodología que nos permita tomar medidas correctivas y de control de deficiencia de reactivos en los puntos de interconexión con el sistema nacional interconectado.
- Determinar los beneficios técnicos y económicos que implica tener un factor de potencia mayor a 0.96.
- Estudiar y analizar la factibilidad técnica económica de la aplicación de la metodología para la corrección del factor de potencia.

### <span id="page-15-0"></span>**Justificación**

Con el análisis de datos de los factores de potencia que presenta EMELNORTE se puede decir que es de vital importancia implementar equipos como los capacitores los cuales ayudan considerablemente a elevar el factor de potencia a la red, con esta implementación la empresa ahorrara considerables cantidades de dinero hablo de millones de dólares que servirán para mejorar el sistema de distribución en el norte del país.

En los Procedimientos de Despacho y Operación en su versión 2.0, en el ítem 5.3. Parámetros de calidad seguridad y confiabilidad de la regulación del ARCONEL, en el numeral 6 se establece que "… en condiciones de operación normal, los voltajes en los puntos de entrega del transmisor a los distribuidores y/o grandes consumidores conectados al SNT no deberán superar las tolerancias establecidas en la Regulación vigente sobre transacciones de Potencia Reactiva en el MEM. En condiciones de emergencia, los voltajes no deberán superar una tolerancia de  $\pm 7\%$ de su valor nominal..."; por lo tanto, los límites establecidos cumplen con la Normativa vigente.

Las subestaciones más débiles del sistema eléctrico ecuatoriano, para control de voltaje, y con mayor tendencia a la inestabilidad de voltaje, están ubicadas en Nororiente, por lo que es urgente mejorar el factor de potencia de esta zona, y analizar y ejecutar obras de expansión que mejoren las condiciones de operación.

# **CAPITULO 1**

# <span id="page-16-0"></span>**Metodología para tomar medidas y datos de los parámetros eléctricos en los puntos de interconexión del S.N.I. con EMELNORTE**

# <span id="page-16-1"></span>**1.1 Introducción**

Las pérdidas de energía en los sistemas de distribución es un problema importante que enfrentan las empresas de energía eléctrica. En Ecuador, cada año se pierde más del 12,3 % de la energía que se genera (eltelegrafo, 2015). Este problema recae principalmente en la gestión de los servicios públicos; es decir, en la eficiencia y optimización de recursos. La falta de inversión en los sistemas de distribución y comercialización de energía eléctrica, no sólo conduce al deterioro en la calidad del servicio; sino que también, es uno de los principales factores en el aumento de las pérdidas de energía, tanto técnicas como no técnicas. Este tipo de pérdidas, entre otras, afectan al factor de potencia de las cargas conectadas al sistema de distribución; por lo que es importante conocer las causas que las originan, con el fin de corregirlas y mejorar el factor de potencia en los puntos de entrega de la energía.

# <span id="page-16-2"></span>**1.2 Conceptos de potencias eléctricas importantes para la obtención del factor de potencia**

## **Resumen de Potencias**

**Potencia eléctrica. -** La potencia eléctrica que demanda un equipo eléctrico, es una transferencia de energía eléctrica por unidad de tiempo (Joule por segundo); ésta se relaciona con la intensidad de corriente eléctrica (I), la tensión eléctrica (V) y el ángulo de fase entre ambas señales ( φ).

## **Tipos de potencias**

**Potencia activa (P). -** Es la potencia que se aprovecha para ser transformada en diferentes tipos de energía: térmica, mecánica, lumínica, etc., su unidad es el Watt (W).

<span id="page-17-0"></span> $P = (V)(I)(\cos \varphi)$ Ecuación 1. Potencia activa Fuente. (López, 2016)  $(1)$ Donde:  $P =$  Potencia activa.  $V =$  Voltaje.  $I =$  Intensidad.  $Cos = Function \coseno$ .  $\varphi$  = Anglo entre voltaje y corriente. Potencia reactiva (Q). - Es la potencia que se utiliza para la generación de campos eléctricos y magnéticos; más no para generar trabajo eléctrico útil, su unidad es Volt-Ampere reactivo (VAr).  $Q = (V)(I)(\text{sen }\varphi)$ Ecuación 2. Potencia reactiva  $(2)$ Fuente. (Diego Obregón, 2018) Donde:  $Q =$  Potencia reactiva.

<span id="page-17-1"></span> $V =$  Voltaje.

 $I =$  Intensidad.

 $sen = Function$  seno.

 $\varphi$  = Anglo entre voltaje y corriente.

Potencia aparente (S). - Es el vector resultante del triángulo de potencias, su unidad es Volt-Ampere (VA).

<span id="page-18-1"></span> $S = \sqrt{P^2 + Q^2}$ Ecuación 3. Potencia aparente ( 3) Fuente. (Diego Obregón, 2018) Donde:  $S =$  Potencia aparente.  $P =$  Potencia activa.  $Q =$  Potencia reactiva.

## <span id="page-18-0"></span>**1.3 Conceptos de energía importante para la obtención del factor de potencia**

#### **Resumen de Energía**

**Energía activa. -** Todas las máquinas eléctricas, alimentadas en corriente alterna, convierten la energía eléctrica suministrada en trabajo mecánico y calor. Esta energía se mide en kWh y se denomina energía activa. Los receptores que absorben únicamente este tipo de energía se denominan resistivos.

**Energía reactiva. -** Algunos receptores necesitan campos magnéticos para su funcionamiento, como: motores, transformadores, etc. Los cuales consumen energía reactiva.

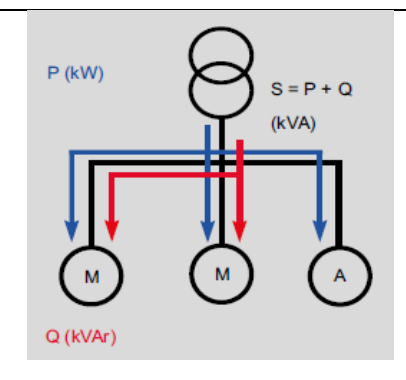

Figura 1. Consumo de energía reactiva

Fuente. https://slideplayer.es/slide/3415029/

<span id="page-19-0"></span> Se establece entre los receptores inductivos y la fuente. Este tipo de cargas denominadas inductivas, absorben energía de la red, durante la creación de campos magnéticos que necesitan para su funcionamiento y la entregan mediante la desaparición de dichos campos magnéticos. Este cambio de energía entre los receptores y la fuente figura 1, provoca: pérdidas en los conductores, caídas de tensión en los mismos y un consumo de energía suplementario que no es aprovechable directamente por los receptores.

**Flujo de potencias en una instalación. -** De una forma indirecta, la potencia útil que se puede disponer en una instalación, aumenta conforme se mejora el cos φ de la instalación.

La potencia instantánea de una instalación, se compone de dos sumandos: la potencia oscilante a una frecuencia doble de la fundamental y la potencia media, la potencia media en un condensador y en una bobina es igual a cero.

En una carga la potencia media es igual a la siguiente ecuación. (Hernández U. M.)

$$
Pm = V_{ef} I_{ef} Cos(\theta_v - \theta_i)
$$

Ecuación 4. Potencia media

 $(4)$ 

Fuente. (Caballero, 2018)

<span id="page-19-1"></span>Donde:

 $Pm =$  Potencia media.

 $V_{ef}$  = Voltaje eficaz.

 $I_{ef}$  = Intensidad eficaz.

 $Cos(\theta_v - \theta_i) = Cos \varphi$  o factor de potencia (fp).

Dicha potencia, realmente nos determina la potencia útil o activa de la instalación y que es un valor constante.

En la fig. 2, se puede observar cuando mejor es el cos φ de una instalación, (más próximo a 1) la potencia media de la instalación en kW es mayor; esto quiere decir que, la potencia se aprovecha de mejor manera.

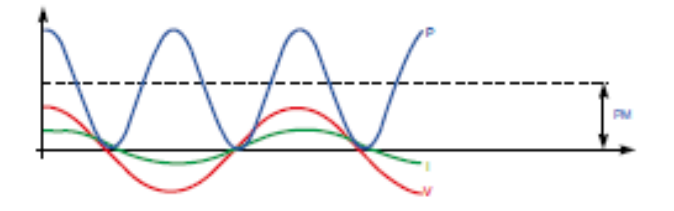

Figura 2. Flujo de potencias en una instalación con cos φ = 0,98.

Figura 1. Flujo de potencias en una instalación con cos φ = 0,98.

<span id="page-20-0"></span>Fuente. http://oa.upm.es/36495/1/PFC\_PAULA\_CUENCA\_ASENJO.pdf

**El cos φ.-** La conexión de cargas inductivas en una instalación, provoca el desfase entre la onda de intensidad y la tensión.

El ángulo φ, mide este desfase e indica la relación entre la intensidad reactiva (inductiva) de una instalación y la intensidad activa de la misma.

Esta misma relación, se establece entre las energías activa y reactiva. El cos φ indicará, por tanto, la relación entre la energía activa y la energía aparente de la instalación (los kVAh que se pueden consumir como máximo en la misma). Por esta razón el cos φ indicará el "rendimiento eléctrico" de una instalación.

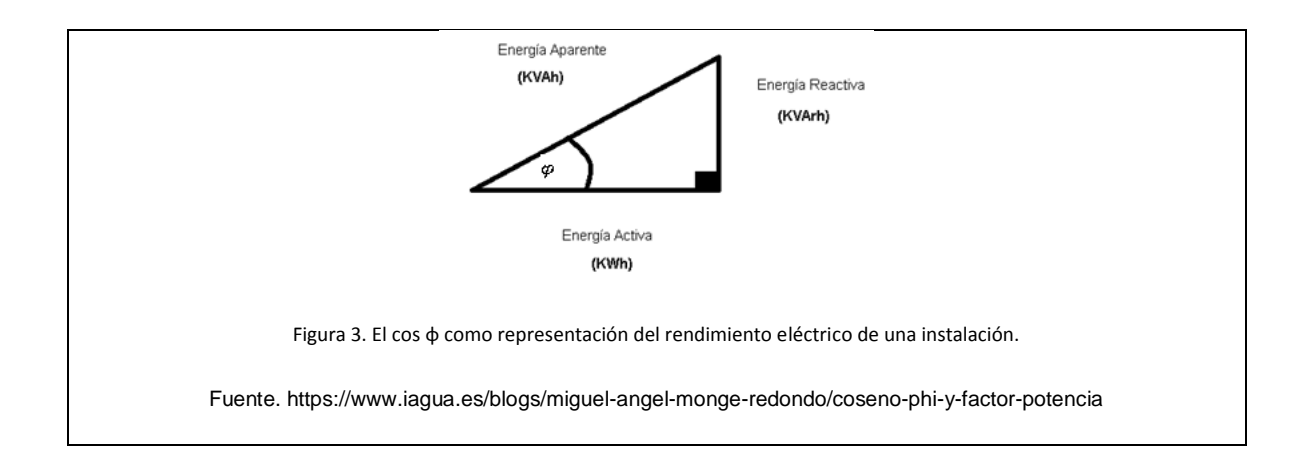

#### <span id="page-21-1"></span><span id="page-21-0"></span>**1.4 Factor de potencia**

El factor de potencia de una carga, está dado por la relación entre la potencia activa y la potencia aparente, ver la siguiente ecuación. (Luis Tipan, 2019)

$$
fp = \frac{P}{S} = Cos \varphi \tag{5}
$$

<span id="page-21-2"></span>Ecuación 5. Factor de potencia

Fuente. (Diego Obregón, 2018)

Donde:

$$
fp =
$$
 Factor de potencia.

 $P =$  Potencia activa.

 $S =$  Potencia aparente.

 $\cos \varphi =$  Coseno del ángulo fi o factor de potencia.

Es decir que, es el cociente entre la cantidad de energía utilizada y la cantidad de energía disponible en un momento determinado. Si las señales de corriente y tensión eléctricas, son señales perfectamente sinusoidales; el factor de potencia es igual a la función coseno del ángulo de fase (φ) entre ellas. Numéricamente, el factor de potencia oscila entre valores de 0 a 1 para indicar la mínima y máxima utilización de la energía, respectivamente. (Fe)

El Operador Nacional de Electricidad CENACE, establece que el factor de potencia debe ser mayor o igual a 0,96 inductivo, si el factor de potencia es menor a 0,96 inductivo; el CENACE calcula el déficit de potencia reactiva en los puntos de interconexión y la valora en función de la producción de potencia reactiva en el S.N.I., de generadores sincrónicos como compensadores. Lo que implica un gasto económico por el deficiente aprovechamiento de la energía. (Electricidad, 2015).

En el triángulo de potencias de la Figura 1, se muestra una referencia gráfica de qué es el factor de potencia, definido como la función cos φ y la relación entre las potencias P, Q y S en un circuito de corriente alterna (Schneider Electric España, 2010).

Cuando el factor de potencia tiende a 1, el sistema es ideal; es decir, toda la energía que nos provee la empresa suministradora se convierte en trabajo útil, también implica que Q < P. Cuando el factor de potencia tiende a ser menor que la unidad, requerimos de más energía para producir el mismo trabajo útil; cuando el ángulo tiende a cero, no habría potencia activa y todo sería potencia reactiva, esto es lo que nunca queremos que pase. (Técnica, 2020)

Así, se tiene que la energía que se transforma en trabajo, se la denomina energía activa kWh; mientras que la energía usada por el equipo eléctrico en generar campos magnéticos para su funcionamiento como son: motores y transformadores, se la llama energía reactiva kVArh. (EnergiaToday, 2020)

El factor de potencia es un término utilizado para describir la cantidad de energía eléctrica que se convierte en trabajo. (ISEESAC, 2015)

El valor ideal del factor de potencia es 1, esto indica que toda la energía consumida por los equipos ha sido transformada en trabajo. Por otro lado, un factor de potencia menor a uno, quiere decir que hay un consumo de energía reactiva que se utiliza para producir campos magnéticos.

## <span id="page-22-1"></span><span id="page-22-0"></span>**1.4.1 Triangulo de energías para calcular el factor de potencia**

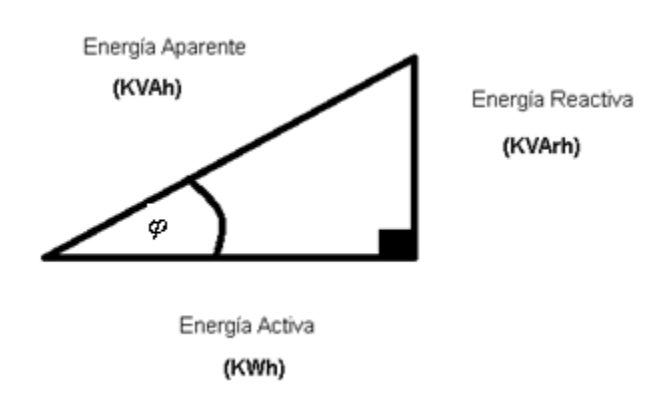

Figura 4. Triangulo de energías

El Operador Nacional de Electricidad CENACE, utiliza el registro de los medidores instalados en los puntos de conexión del Sistema Nacional Interconectado, con las empresas eléctricas de distribución para calcular el déficit de reactivos. Esto en caso de que el factor de potencia en los puntos de interconexión sea menor a los permitidos en su estudio Revisión de bandas de voltaje en barras y factor de potencia en puntos de entrega del Sistema Nacional de Transmisión (S.N.T.). (CENACE, RESOLUCIÓN Nro. ARCONEL - 054/16, 2017)

$$
Cos \varphi = \frac{kWh}{kVAh}
$$

<span id="page-23-0"></span>Ecuación 6. Factor de potencia en función de energía

 $(6)$ 

Fuente. (Monge, 2018)

$$
Cos \varphi = \frac{kWh}{\sqrt{kWh^2 + kVArh^2}}
$$
\n(7)

Ecuación 7.Factor de potencia en función de energía activa y reactiva

<span id="page-23-1"></span>Para conocer el factor de potencia en los puntos de interconexión, se tomó lecturas de los datos tanto de energía activa (KWh), como de energía reactiva (KVArh) en los nodos de conexión de EMELNORTE con el Sistema Nacional Interconectado. Estos nodos se encuentran en las subestaciones de subtransmisión de Ibarra y Tulcán, los datos son adquiridos por los medidores electrónicos ION, cada quince minutos; es decir que, es una adquisición de datos cuarto horaria durante todos los días de los meses del año. (Amaguaña, 2020)

Las energías activas y reactivas de ambas subestaciones se suman horariamente en los puntos de interconexión, con el fin de tener un total de energía de EMELNORTE (KWh) y (KVArh).

Para obtener el factor de potencia, calculamos el coseno del arco tangente de la energía reactiva, dividido para la energía activa. Esta ecuación se aplica para todo el cálculo horariamente del factor de potencia; da el mismo resultado usando la ecuación de energía activa, dividido para la raíz cuadrada de la energía activa al cuadrado, más la energía reactiva al cuadrado. (Amaguaña, 2020)

# <span id="page-24-0"></span>**1.4.2 Factor de potencia de los receptores más usuales Índice de calidad**

Para evaluar la calidad, en cuanto al factor de potencia, la empresa distribuidora deberá cumplir con un nivel de 0,99 como máximo en demanda base, un nivel mínimo de 0,96 en demanda media y punta para cumplir con los índices de calidad del CENACE. (CONELEC, CALIDAD DE TRANSPORTE DE ELECTRICIDAD Y DE SERVICIO DE TRANSMISIÓN Y CONEXIÓN EN EL SISTEMA NACIONAL INTERCONECTADO, 2016)

#### <span id="page-24-1"></span>**1.4.2.1 Cálculo de la deficiencia de reactivos**

Para conocer el déficit de energía reactiva kVArh en los puntos de interconexión con el S.N.I., primero se debe calcular la energía reactiva máxima que puede soportar el sistema horariamente.

Entonces, se multiplica la energía activa por la tangente del arco coseno del factor de potencia permitido, según la demanda en la que se encuentre, sea: base, media o punta. Los valores del arco coseno son: 0,283 para el factor de potencia de 0,96 y 0,141 para el factor de potencia de 0,99. Al multiplicar la energía activa por estos valores encontramos la energía reactiva máxima. (Amaguaña, 2020)

Una vez que se encontró la energía reactiva máxima y para calcular el déficit de reactivos horariamente el CENACE establece tres condiciones:

La primera condición dice que, si la empresa distribuidora suministra energía en demanda base; es decir, suministra energía entre las 22 horas hasta las 7 horas del siguiente día, se resta a la energía reactiva máxima (kVArh max) la energía reactiva consumida (kVArh). Si el resultado de esta resta es menor que cero (< 0), en deficiencia de reactivos va cero; es decir, no habría déficit de reactivos. (QUITO, 2016)

La segunda condición dice que, si la empresa distribuidora suministra energía en demanda media y punta; es decir, suministra energía entre las 7 horas hasta las 22 horas del mismo día, se resta a la energía reactiva consumida (kVArh) la energía reactiva máxima (kVArh max). Si el resultado de esta resta es menor que cero (< 0), en deficiencia de reactivos va cero; es decir, no habría déficit de reactivos.

La tercera condición dice que, si la empresa distribuidora suministra energía en demanda base; es decir, suministra energía entre las 22 horas hasta las 7 horas del siguiente día, se resta a la energía reactiva consumida (kVArh) la energía reactiva máxima (kVArh max) y viceversa aquí si va el resultado, el resultado de esta resta es el déficit de reactivos.

Estas tres condiciones se aplican a las tres demandas horarias de distribución de energía.

## <span id="page-25-0"></span>**1.4.2.2 Límite del factor de potencia en demandas horarias**

El límite del factor de potencia es el siguiente:

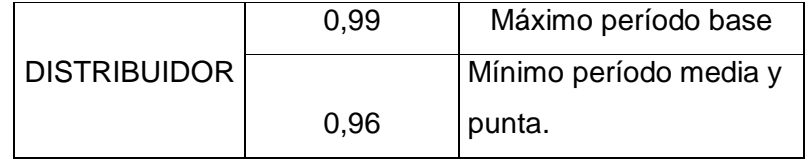

Tabla 1. Límite del factor de potencia permitido en demandas horarias

#### Fuente. CENACE

## <span id="page-25-3"></span><span id="page-25-1"></span>**1.4.3 Análisis del banco de condensadores a incluir**

El valor del banco de capacitores en la subestación Ibarra es de 2626.499 kVAR y el valor del banco de capacitores de la subestación Tulcán es de 394.816 kVAR.

Por lo tanto en la subestación Ibarra se debe colocar dos capacitores de potencia trifásicos de 1000 kVAR Y dos capacitores de potencia trifásicos de 300 kVAR.

Para la subestación Tulcán basta con colocar un capacitor de potencia trifásico de 300 kVAR.

### <span id="page-25-2"></span>**1.4.3.1 Aplicación de los condensadores**

Esta aplicación se la realiza mediante la instalación y montaje de estos elementos en alimentadores primarios cercanos a los centros de carga.

Su finalidad es regular la tensión y el flujo de potencia reactiva en el punto donde se encuentra instalado.

La aplicación de los condensadores en sistemas de distribución tiene muchos beneficios tales como: reducción de pérdidas, ayudan a corregir la caída de tensión y disminuyen la corriente que conlleva a la liberación de capacidad tanto en conductores como en transformadores.

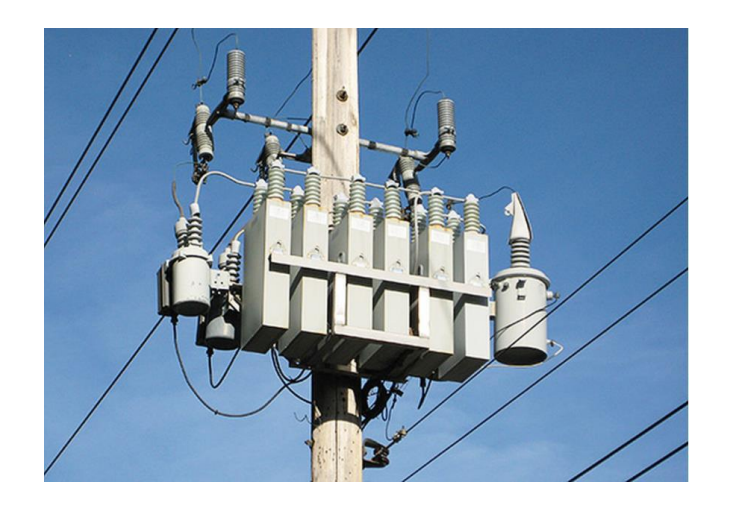

Figura 5. Banco de condensadores en red de media tensión

<span id="page-26-3"></span>La tecnología en la construcción de bancos de condensadores ha tenido un notable avance, que se reflejan en equipos con mayor capacidad a menores costos por kVAR y una mayor eficiencia.

#### <span id="page-26-0"></span>**1.4.3.2 Beneficios de la aplicación de condensadores en paralelo**

La aplicación apropiada de condensadores sirve para reducir la corriente del sistema e incrementar la tensión del sistema. Con esto se obtienen otros beneficios como:

- Elevación de tensión
- Reducción de pérdidas en las líneas
- Capacidad liberada

#### <span id="page-26-1"></span>**1.4.3.3 Condensadores en paralelo**

Los condensadores en paralelo suministran VARs desde su punto de instalación hasta la subestación, mejorando el factor de potencia a través de la reducción de la componente reactiva de corriente. Esta reducción de corriente a su vez se refleja en la reducción de pérdidas, liberación de capacidad asociada a conductores y transformadores y también ayuda a la recuperación del perfil de tensión. (Pérez, 2018)

#### <span id="page-26-2"></span>**1.4.3.4 Tipos de bancos de condensadores**

Los bancos de condensadores pueden ser fijos y estar en servicio todo el tiempo, o pueden ser des conectables, en cuyo caso están en servicio o no según sea necesario.

Los bancos de condensadores fijos son dimensionados para condiciones de carga mínima que va desde 0 kVAR hasta 600 kVAR y los bancos de condensadores des conectables están diseñados para niveles de carga por encima de la condición mínima hasta la carga máxima esto es desde los 600 kVAR hasta 2000 kVAR. (Pérez, 2018)

Para la subestación Ibarra se utilizaran bancos de condensadores des conectables ya que se necesita 2,626.499 kVAR y en la subestación Tulcán se utilizaran bancos de condensadores fijos ya que se necesita 394.816 kVAR.

### <span id="page-27-0"></span>**1.4.4 Pérdidas en sistemas de distribución**

El presente estudio se basa en las redes de distribución de la empresa eléctrica EMELNORTE, por lo tanto, se señalarán los fenómenos que causan pérdidas de energía eléctrica. El sector industrial, es el que mayor problema presenta, debido a la potencia reactiva con mayor fuente de pérdida al no ser aprovechada en energía de trabajo útil por la maquinaria. (GUERRA, 2018)

Entre los equipos que consumen energía reactiva están: los motores asíncronos, transformadores y otros elementos como: las reactancias de las lámparas fluorescentes y de descarga, o los convertidores estáticos (rectificadores). (SectorElectricidad, 2017)

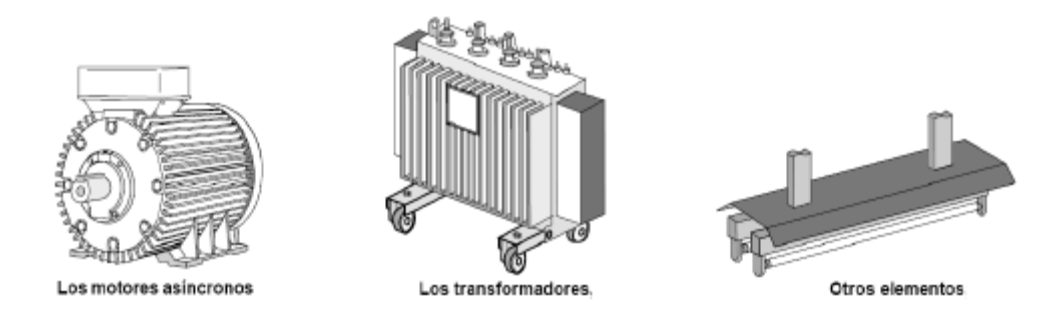

Figura 6. Receptores consumidores de energía reactiva

<span id="page-27-1"></span>Cuando existe un déficit de compensación de potencia reactiva, produce los siguientes inconvenientes:

Al usuario industrial:

- Aumento de la intensidad de corriente.
- Pérdidas en los conductores y fuertes caídas de voltaje.
- Incrementos de potencia de las plantas, transformadores, reducción de su vida útil y reducción de la capacidad de conducción de los conductores.

Fuente. https://slideplayer.es/slide/4309139/

- La temperatura de los conductores aumenta y esto disminuye la vida de su aislamiento.
- Aumentos en la factura por consumo de energía eléctrica.

A la empresa distribuidora de energía:

- Mayor inversión en los equipos de distribución, ya que su capacidad en KVA debe ser mayor para poder entregar esa energía reactiva adicional; lo que permitirá mejorar el factor de potencia, también se mejorarían los equipos que ayudan a inyectar energía reactiva como son los bancos de condensadores.
- Mayores capacidades en líneas de transmisión y distribución, así como en transformadores para el transporte y transformación de esta energía reactiva.
- Elevadas caídas y baja regulación de voltaje, lo cual puede afectar la estabilidad de la red eléctrica.

En el Ecuador, el alto costo que significa la producción de energía eléctrica, ha obligado a las empresas transportadoras y distribuidoras a reducir los márgenes de pérdidas. Las pérdidas de energía se presentan en mayor o menor grado en todos y cada uno de los elementos que conforman un sistema eléctrico, y se producen en todo instante de tiempo. (ARCONEL, ESTADÍSTICA ANUAL Y MULTIANUAL del Sector Eléctrico Ecuatoriano, 2015)

## <span id="page-28-0"></span>**1.4.4.1 Clasificación de las pérdidas**

Existen dos tipos de pérdidas en los sistemas eléctricos y son las siguientes:

- Pérdidas técnicas.
- Perdidas no técnicas.

### **Pérdidas técnicas**

Las pérdidas técnicas, son las que se producen por efecto de la resistencia física de los conductores al paso de la corriente. Estas pérdidas, están presentes en todos los componentes del sistema, desde las plantas de generación hasta la llegada de los equipos y crecen en proporción a la demanda. (GLOBAL, 2019)

## **Pérdidas no técnicas**

Son las que se producen por robo o fraude, estas pérdidas se calculan como la diferencia entre las pérdidas totales del sistema y las pérdidas técnicas. (Hernández M. , 2015)

#### <span id="page-29-0"></span>**1.4.5 Efectos del bajo factor de potencia**

A menor cantidad del factor de potencia, mayor van a ser las pérdidas y existirán problemas tanto a nivel de usuario como de distribuidor, estos problemas se mencionan a continuación. (Orellana, 2017)

- Mayor consumo de corriente.
- Aumento de las pérdidas en conductores.
- Sobrecarga de transformadores, generadores y líneas de distribución.
- Incremento de las caídas de voltaje.
- Incremento de la facturación eléctrica por mayor consumo de corriente.
- Penalización.

#### <span id="page-29-1"></span>**1.4.5.1 Pérdidas en transformadores y líneas de distribución**

Mientras mayor sea el consumo de energía reactiva, dentro de una instalación eléctrica, el factor de potencia seguirá deteriorándose y como la potencia activa es constante, se necesitará mayor intensidad de corriente para satisfacer esta demanda. (energia, 2014)

Al producirse este incremento en la corriente, se incrementan también las perdidas por efecto joule. Este calentamiento es muy perjudicial, especialmente para el aislamiento de los cables ya sea en instalaciones como en los bobinados de los transformadores. Con el paso del tiempo, este problema produce una reducción de la vida útil de los equipos y componentes eléctricos de la red de distribución; así como de las instalaciones industriales y residenciales, lo cual puede causar cortocircuitos. (hipertextual, 2015)

#### <span id="page-29-2"></span>**1.4.5.2 Sobrecarga de los generadores, transformadores y líneas de distribución.**

Estos elementos eléctricos, pueden trabajar con cierta sobrecarga, pero durante tiempos reducidos. Una sobrecarga por bajo factor de potencia, es de larga duración, por lo que sobrepasaría los límites tolerables de estos equipos produciéndose su mal funcionamiento y deterioro.

### <span id="page-29-3"></span>**1.4.5.3 Caída de voltaje**

La caída de tensión o bajo voltaje, es uno de los problemas de calidad de energía más comunes y tiene repercusiones graves en el funcionamiento de todos los equipos y maquinaria

conectada a una línea eléctrica. La caída de voltaje, se define como un decremento del voltaje RMS de una línea eléctrica, a menos del 90% de su valor nominal por un periodo mayor a 1 minuto.

La caída de voltaje en la impedancia de una línea o cable se determina mediante la siguiente ecuación:

$$
E = I \times Z \tag{8}
$$

<span id="page-30-2"></span>Ecuación 8. Caída de voltaje

Fuente. (Sotomayor, 1987)

Donde:

 $E =$  Caída de Voltaje de la Línea Eléctrica (V)

 $I =$  Corriente total en amperes (A)

 $Z$  = Impedancia de la línea en Ohms (Ω)

A mayor distancia y/o carga en una línea eléctrica, existe una mayor caída de voltaje.

En la expresión anterior, se puede ver que la caída de voltaje es proporcional a la corriente; es decir, si aumenta la corriente se producirá una mayor caída de voltaje. (New Line)

### <span id="page-30-0"></span>**1.4.5.4 Disminución de potencia activa en los transformadores**

La capacidad de un transformador, se determina por su potencia aparente ya que el voltaje tiene variaciones pequeñas; su valor se lo puede considerar constante, el valor de la potencia activa dependerá de la corriente y por ende del factor de potencia. Cuando el factor de potencia sea cercano a uno, la potencia aparente del transformador será la utilizable; es decir, será potencia activa, mientras que, para un factor de potencia bajo, será mucho menor la potencia activa que se consiga del transformador.

#### <span id="page-30-1"></span>**1.4.5.5 Mayor inversión en redes**

Al estar los conductores y transformadores trabajando a su máxima carga admisible y en otros casos sobrecargados, la empresa tendrá que invertir en nuevos elementos para una expansión y así satisfacer la demanda.

### <span id="page-31-0"></span>**1.4.5.6 Recargos económicos**

Ya que el factor de potencia produce efectos negativos, las empresas distribuidoras y los organismos de control de energía, han implementado penalizaciones o multas para quienes incumplan con los límites del factor de potencia.

#### <span id="page-31-1"></span>**1.4.6 Beneficios técnicos de un buen factor de potencia**

Conocer y gestionar adecuadamente el factor de potencia de una instalación eléctrica, permite optimizarla técnica y económicamente. A continuación, revisaremos algunos conceptos respecto a su manejo.

Suele decirse que el FP está adelantado o atrasado, lo que tiene el siguiente significado:

• FP adelantado: La corriente se adelanta con respecto a la tensión, lo que implica carga capacitiva, siendo la potencia reactiva negativa.

• FP atrasado: La corriente se retrasa con respecto a la tensión, lo que implica carga inductiva, resultando una potencia reactiva positiva.

En Ecuador, la legislación eléctrica vigente obliga a los consumidores frente a los distribuidores, a no bajar su FP de 0,96 inductivo promedio en demanda media.

El CENACE recomienda para el S.N.I., establecer las siguientes bandas de variación de voltaje y factores de potencia en los puntos de conexión al S.N.T. de los Agentes Distribuidores y Grandes Consumidores:

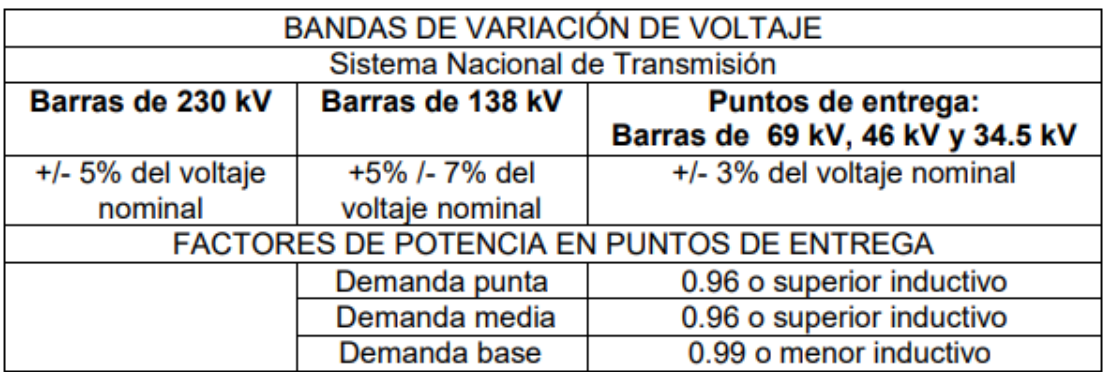

<span id="page-31-2"></span>Tabla 2. Niveles de voltaje y de factor de potencia en puntos de entrega

Fuente. CENACE

#### <span id="page-32-0"></span>**1.5 Responsabilidades de los agentes del M.E.M.**

Es responsabilidad de los Agentes, establecer los procedimientos necesarios para el cumplimiento de normas de calidad, sobre el control de voltaje y potencia reactiva en condiciones normales como en emergencia.

#### <span id="page-32-1"></span>**1.5.1 Distribuidores y grandes consumidores**

Los Distribuidores y Grandes Consumidores, deben comprometer en cada uno de sus puntos de interconexión con el transportista u otros agentes del M.E.M., un factor de potencia dentro de los siguientes límites:

- 0,96 o superior inductivo para demanda media y punta.
- 0,99 o menor inductivo para demanda mínima.

La información que deben entregar al CENACE es:

- Factor de potencia en horas de demanda base, media y punta en los nodos de interconexión.
- Puntos de interconexión, donde no pueda cumplir con el factor de potencia requerido y su causa.
- Equipo para control de voltaje y suministro de potencia reactiva que dispongan, con los cuales puedan cumplir con el factor de potencia, comprometido en los nodos de interconexión.

El CENACE, utilizará la mejor información disponible hasta que los Generadores, Distribuidores, Grandes Consumidores y el Transmisor; cumplan con suministrar lo señalado en este numeral. (009/99)

### <span id="page-32-2"></span>**1.6 Suministro de potencia reactiva**

El agente que este incumpliendo con los índices señalados en el numeral anterior, podrá contratar a otro agente para el suministro de potencia reactiva.

El agente que suministre potencia reactiva adicional, luego de cumplir con los parámetros de calidad, será remunerado por dicha producción de potencia reactiva.

### <span id="page-32-3"></span>**1.6.1 Magnitud de Potencia Reactiva Remunerable Disponible (PPR).**

La magnitud de la potencia reactiva a ser utilizada y puesta a disposición por cada Agente, la determinara el CENACE, dentro de la Planificación Operativa y Despacho Económico; considerando criterios técnicos y económicos, tal como lo señalan respectivamente los Artículos 6 y 8 del Reglamento de Despacho y Operación.

#### <span id="page-33-0"></span>**1.6.2 Requerimientos Adicionales de Potencia Reactiva**

Si por alguna circunstancia, los requerimientos de potencia reactiva son mayores a lo previsto en la Planificación Operativa y Despacho Económico, el CENACE podrá efectuar una licitación para cubrir este déficit de reactivos.

#### <span id="page-33-1"></span>**1.6.3 Costos de Producción de Reactivos**

Los costos de producción de potencia reactiva, se calculan en base a costos fijos y costos variables declarados por los Agentes propietarios.

#### <span id="page-33-2"></span>**1.6.3.1 Costos fijos**

### **Precio Unitario de la Potencia Reactiva:**

El precio unitario de la potencia reactiva, será declarado por el Agente propietario, éste corresponderá a: costo unitario mensual del capital, los costos fijos de operación y únicamente el mantenimiento de los equipos que funcionan para producir potencia reactiva. Se incluirá también, la parte proporcional de equipos auxiliares que se utilicen exclusivamente para este tipo de producción. Con este costo declarado, se remunerará la potencia reactiva y podrá ser reajustado mensualmente, sujetándose también a verificación por parte del CENACE.

<span id="page-33-3"></span>La fórmula para aplicarse es la siguiente:

$$
PUPRRm = A * FRCm * (1 - \frac{PRa}{PEa}) * (PPI)
$$
\n(9)

Ecuación 9.Precio unitario de potencia reactiva

Fuente. (CONELEC, TRANSACCIONES DE POTENCIA REACTIVA EN EL MEM, 2015)

Donde:

PUPRRm = Precio Unitario de Potencia Reactiva Remunerable mensual (US \$/kVAR/mes).

 $A =$  Porcentaje de la inversión total del equipamiento, considerando aquellos destinados exclusivamente para el control de voltaje.

32

FRCm = Factor de recuperación del capital mensual.

 $PRa =$  Potencia Remunerable activa, Puesta a Disposición y calculada por el CENACE en base al Art. 16 del MEM (MW)

 $PEa =$  Potencia Efectiva activa (MW)

 $PPI =$  Precio por kW instalado, utilizado en el cálculo del precio unitario de potencia activa y definido por el CONELEC de acuerdo con el Art. 18 del Reglamento para el Funcionamiento del MEM.

<span id="page-34-1"></span>El Factor de Recuperación del Capital por mes (FRCm), se calcula con la siguiente expresión:

$$
FRCm = \frac{FRC}{12} \tag{10}
$$

Ecuación 10. Factor de recuperación del capital por mes

Fuente. (CONELEC, TRANSACCIONES DE POTENCIA REACTIVA EN EL MEM, 2015)

Donde:

 $FRC =$  Factor de Recuperación de Capital anual.

<span id="page-34-2"></span>Que se calcula con la siguiente expresión:

$$
FRCm = \frac{i * (1 + i)^n}{(1 + i)^n - 1}
$$
\n(11)

Ecuación 11. Factor de recuperación del capital por mes

Fuente. (CONELEC, TRANSACCIONES DE POTENCIA REACTIVA EN EL MEM, 2015)

Donde:

 $n =$  Vida útil media en años.

 $i =$ Tasa de interés anual para dólares americanos.

#### <span id="page-34-0"></span>**1.7 Metodología para mejorar el factor de potencia**

Una vez que se determine las pérdidas económicas por desvió de energía reactiva se realizara un análisis económico en el cual se determinara el flujo de caja, el tiempo de retorno de

la inversión, entre otros parámetros que nos permitirán reconocer si es conveniente realizar el proyecto.
# **CAPÍTULO 2**

# **Mejoramiento del factor de potencia en los puntos de interconexión del SNI con EMELNORTE**

## **2.1 Introducción**

En este capítulo determinaremos los beneficios técnicos y económicos de un buen factor de potencia, así como también se determinará los inconvenientes que presenta un déficit de energía reactiva en los puntos de interconexión. Es importante tener claros estos términos con el fin de mejorar la calidad de distribución de energía eléctrica, en el desarrollo de este capítulo encontraremos métodos que servirán para encontrar los porcentajes de pérdidas de energía.

De acuerdo con la regulación 004/02 del CONELEC que se hizo referencia en el primer capítulo, el factor de potencia en los puntos de entrega para un distribuidor debe ser igual o mayor inductivo a 0,96 en demanda media y punta mientras que debe ser 0,99 o menor inductivo para demanda base.

Con esta premisa se revisará el factor de potencia en los puntos de entrega Subestación Ibarra y Subestación Tulcán.

De igual manera se resume los valores pagados por desvíos de reactivos al Mercado Eléctrico Mayorista para el primer semestre del año 2020.

#### **2.2 Características de operación del sistema nacional interconectado SNI**

El CENACE inspecciona y coordina la operación integrada del sector eléctrico ecuatoriano, el mismo que cuenta, con una capacidad de generación instalada de 8183 MW, el número de centrales incorporadas al S.N.I. es 133 las mismas que proporcionan una potencia efectiva de 7 177 MW, también cuenta con 184 centrales no incorporadas al sistema con una potencia de 1006 MW, tiene un total de 461 km de líneas de transmisión de 500 kV, 3 199 km de líneas de transmisión de 230 kV y 2 207 km de líneas de transmisión de 138 kV, 15 970 MVA de transformación (incluye reserva).**Fuente especificada no válida.**

#### **2.2.1 Puntos de recepción con el SNI.**

Son nodos eléctricos, los cuales están constituidos por elementos del sistema de transmisión conectados entre sí, los cuales permiten la producción y transporte de energía eléctrica entre centrales generadoras, centros de consumo y puntos de conexión internacional, enfocado a la prestación del servicio público de suministro de electricidad.

El Sistema Nacional de Transmisión de energía eléctrica, corresponde al conjunto de instalaciones de transmisión del SNI, incluyendo el equipamiento de compensación, transformación, protección, maniobra, conexión, control y comunicaciones, tanto existentes como aquellas que se incorporen como resultado de expansiones efectuadas en los términos del Plan de Expansión aprobado por la ARCONEL, actualmente MERNNR, Agencia de Regulación y Control de Energía y Recursos Naturales No Renovables , destinadas al servicio público de transporte de energía eléctrica, manejado por la empresa responsable de transmisión. (CENACE, Características de operación del SNI., 2018)

EMELNORTE S.A. recibe la mayor parte de la energía eléctrica del Sistema Nacional Interconectado, mediante dos puntos de interconexión, el primero ubicado en la Subestación Bellavista en la ciudad de Ibarra y el segundo en la Subestación Tulcán en la ciudad de Tulcán propiedad de Transelectric.

#### **2.2.1.1 Punto de recepción 77 – Subestación Ibarra (Bellavista)**

En la barra DO77IB69 donde se encuentran instalados dos transformadores en paralelo de 66 MVA, a un nivel de tensión de 138/69 kV denominados ATR y ATQ, desde la cual salen seis circuitos de subtransmisión a un nivel de 69 kV para alimentar al sistema de EMELNORTE S.A., en la parte centro y sur de su área de concepción:

Bahías de salida del transformador ATR:

- Lafarge
- El retorno
- Alpachaca

Bahías de salida del transformador ATQ:

- Otavalo
- Cotacachi
- Yachay

## **2.2.1.2 Punto de recepción 92 – Subestación Tulcán**

Por último, la barra DO92TULC de CELEC-TRANSELECTRIC de potencia 33 MVA con una relación de transformación 138/69 kV, propiedad de TRANSELECTRIC en cuyas barras se encuentran instalados los sistemas de medición de energía, esta subestación se ubica al Sur Oriente de Tulcán, desde la que salen dos circuitos a 69 kV, para complementar la alimentación al sistema de EMELNORTE.

Bahías de salida del transformador ATQ:

- Tulcán
- San Gabriel
- San Miguel de car

## **2.2. 2 Materiales**

Los materiales utilizados en la obtención de datos eléctricos son los siguientes:

## **2.2. 2.1 Medidores electrónicos en los puntos de interconexión**

El avanzado medidor de energía y consumo eléctrico PowerLogic™ ION8650 ofrece funciones de registro exhaustivas, mediciones de calidad de energía avanzadas, comunicaciones multiprotocolo y multipuerto, incluida la compatibilidad con IRIG-B, y capacidades opcionales de entradas/salidas (E/S) incorporadas y remotas.**Fuente especificada no válida.**

### **Beneficios**

Los beneficios que proporcionan los medidores ION son los siguientes:

- Versatilidad incomparable; Un medidor PowerLogic ION proporciona medición de ingresos, monitoreo de calidad de energía y aplicaciones de automatización de subestaciones simultáneamente.
- Potencia y fiabilidad de vanguardia; mayor precisión en la medición de ingresos, conforme a IEC 61850 clase A/S, protocolo de subestación IEC 61850 y detección de dirección de perturbación.
- Fácil de pedir instalar y configurar; menos números de piezas, fácil instalación y configuración.

#### **Aplicaciones**

El PowerLogic ION brinda a las empresas de servicios públicos las herramientas para gestionar contratos de suministro de energía complejos, realizar análisis de calidad de la energía y proporcionar datos a múltiples sistemas de servicios públicos diferentes. Algunas de las aplicaciones que se puede dar a este tipo de medidores son las siguientes:

- Medición de ingresos de alta precisión en puntos de intercambio de red o cargas industriales críticas, incluida la compensación de transformadores e instrumentos.
- Analizar y aislar la fuente de problemas de calidad de la energía.
- Proporcionar valores de medición operacional precisos a los sistemas SCADA de servicios públicos para mejorar la confiabilidad de la red en tiempo real
- Permitir la participación del cliente en programas de reducción de carga
- Maximice el uso de la infraestructura existente
- Monitorear el equipo para predecir problemas de mantenimiento inminentes
- Proporcione datos de larga distancia para automatizar sistemas remotos

#### **2.2. 2.2 Computadora**

En la computadora almacenamos todos los datos de energía activa y reactiva para poder determinar las perdidas existentes en el sistema.

#### **2.2. 3 Métodos**

Para obtener la información necesaria para desarrollar nuestro estudio, se aplicó los siguientes métodos en la toma de medidas eléctricas.

#### **2.2.3.1 Mediciones Eléctricas**

La medición de los parámetros eléctricos es importante para que el personal técnico conozca el estado en el que se encuentra el sistema eléctrico, además servirán como base para el diseño de medidas de ahorro, o la implantación de soluciones técnicas que corrijan defectos en la instalaciónpara, también se podrá controlar la calidad del suministro; cuantificar la energía consumida y controlar los picos de consumó. (Industria R. E., 2017)

Las mediciones eléctricas pueden realizarse con equipos fijos o equipos portátiles dependiendo del tiempo que se disponga, la importancia de la carga, el espacio físico y la forma de operación del equipo a medir; la mayoría de estos equipos, herramientas y accesorios de medida que se emplean son electrónicos, con los cuales se describe las magnitudes eléctricas más comunes. (AKRIMET, 2018)

### **Medición de potencia y energía**

Para determinar directamente la potencia consumida por uno o varios equipos se utiliza el vatímetro.

El registrador de corriente o el amperímetro de gancho pueden también ser usado para determinar indirectamente la potencia consumida.

El vatímetro es un medidor de potencia eléctrica y necesita para realizar la medición señales de voltaje y corriente. Existen vatímetros que muestran la medida en forma de gráficos.

Los contadores de energía eléctrica sirven para determinar la energía activa en kWh y la aparente en kVAh Entregada por un generador y absorbida por un consumidor.

#### **Medición del factor de potencia**

La medición del factor de potencia se realiza mediante el cosfímetro. Físicamente este medidor es similar al vatímetro. El medidor de factor de potencia tiene parte del mecanismo del vatímetro; en el caso de medición trifásica se compone de un transductor de corriente tres terminales de tipo pinza, Además tiene un panel para lectura directa.

Cuando se encuentra un gran desbalance en la corriente de fase, deben hacerse mediciones adicionales del factor de potencia en cada fase. El factor de potencia en el sistema trifásico se computa tomando el promedio de éste en relación con la corriente de fase.

#### **Medición con analizadores de redes eléctricas**

Son los equipos más adecuados para la ejecución de auditorías eléctricas ya que se puede medir diversas variables eléctricas como: voltaje, corriente, factor de potencia, potencia activa, potencia reactiva, potencia aparente, armónicos, valores máximos y mínimos, etc. todas estas medidas depende de la precisión y generalmente del costo del equipo.

Estos equipos permiten registrar los datos por periodos de tiempo, además capturar ondas mediante software y guardar un historial de las mediciones realizadas.

El analizador necesita de señales de voltaje y corriente para obtener los parámetros eléctricos antes mencionados.

#### **2.2.3.2 Levantamiento eléctrico en los puntos de interconexión de EMELNORTE**

Los datos fueron adquiridos en las instalaciones de la empresa siguiendo una secuencia lógica de flujo de energía, los datos adquiridos se presentan en forma tabulada, esquemática, además de un diagrama unifilar de los puntos de interconexión.

#### **2.2.3.3 Levantamiento del diagrama unifilar**

El diagrama unifilar es el plano eléctrico más común que identifica y suministra información sobre las dimensiones de los componentes principales del sistema de alambrado eléctrico y muestra cómo la potencia es distribuida desde la fuente, habitualmente la acometida, hasta el equipo de utilización, además permite tener un panorama global y claro de la estructura y funcionamiento del sistema de distribución eléctrica de la empresa. (Hernández H. , 2019)

El diagrama unifilar se realizó siguiendo la siguiente secuencia: acometida de los puntos de interconexión del SIN con EMELNORTE, transformadores de fuerza, banco de condensadores y alimentadores con su respectiva carga, ver anexo A.

#### **2.2.3.4 Levantamiento de cargas y datos eléctricos**

Para determinar el valor del factor de potencia se procedió a recopilar datos de consumo de energía tanto actica como reactiva proporcionados por los medidores ION en los puntos de interconexión.

Se realizó un levantamiento de información por zonas de trabajo, una vez que los datos fueron tomados se procedió a revisar y a clasificar las zonas con consumo de energía eléctrica, juntamente con la colaboración del departamento de Estudios Eléctricos y Calidad de la energía de la empresa quienes conocen en detalle a los equipos y sistemas.

#### **2.4 Software**

El software utilizado es el programa Cymdist para la obtención de datos y el programa Excel para la tabulación de datos.

#### **Cymdist**

La evolución de los sistemas de distribución ahora exige que los ingenieros realicen desde análisis de planificación hasta simulaciones especializadas que respalden las operaciones, lo cual incluye estudios de protección y evaluaciones de interconexión de RED.

El software CYME es una herramienta enfocada y poderosa que se utiliza para modelar todo el sistema de distribución y abordar las necesidades de la simulación en cuanto a los análisis de capacidad, contingencia, calidad de energía y optimización.

CYMDIST es el paquete base para el análisis del sistema de distribución del software CYME. Agrupa todas las herramientas de modelado y análisis necesarias para realizar los diversos tipos de simulaciones involucradas en la planificación del sistema de distribución eléctrica. Los motores de cálculo admiten modelos de distribución balanceados o desbalanceados que se construyen con cualquier combinación de fases y funcionan en configuraciones de tipo radial, anillado o mallado.

El paquete CYMDIST comprende los siguientes análisis:

- Flujo de carga desbalanceado
- Distribución y estimación de carga
- Análisis de fallas
	- o Flujo de falla/cortocircuito
	- o Localizador de fallas
	- o Falla serie y falla simultánea
	- o Caídas de tensión
- Balance de carga
- Dimensionamiento y ubicación óptima del condensador
- Arranque de motor
- Análisis por lotes

Se pueden agregar módulos opcionales a CYMDIST a fin de extender la funcionalidad para realizar más análisis detallados y especializados. Regularmente se desarrollan nuevos módulos para satisfacer las necesidades cambiantes de los ingenieros de distribución.

### **2.4.1 Análisis de datos**

El análisis de datos eléctricos se realiza principalmente en aplicaciones de la empresa para conocer el consumo de energía, las perdidas en el sistema de distribución, los costos de producción, los ahorros que se pueden generar realizando cambios o implementando equipos en el sistema eléctrico. Las organizaciones globales recopilan y analizan datos asociados con clientes, procesos de negocios, mercados o experiencia práctica. Los datos son categorizados, almacenados y analizados para estudiar las tendencias de los consumidores.**Fuente especificada no válida.**

#### **2.4.1 Factor de potencia en los puntos de entrega**

Se presenta a continuación el factor de potencia correspondiente al mes de junio de 2019 en las tres bandas horarias de demanda y para los dos puntos de entrega.

#### **2.4.1.1 Demanda Base**

Tiene el horario que va desde las 00:00 horas hasta las 7:00 horas y de 22:00 horas a 7:00 horas para los días laborables y de las 22:00 hasta las 17:00 horas y de 22:00 horas a 00:00 horas para los fines de semana y días feriados. En demanda base se tiene la menor demanda de potencia y está constituida por el alumbrado público, comercios, fábricas e industrias que tienen turno nocturno. Para este periodo el factor de potencia debe ser menor a 0,99 para los agentes distribuidores y grandes consumidores.

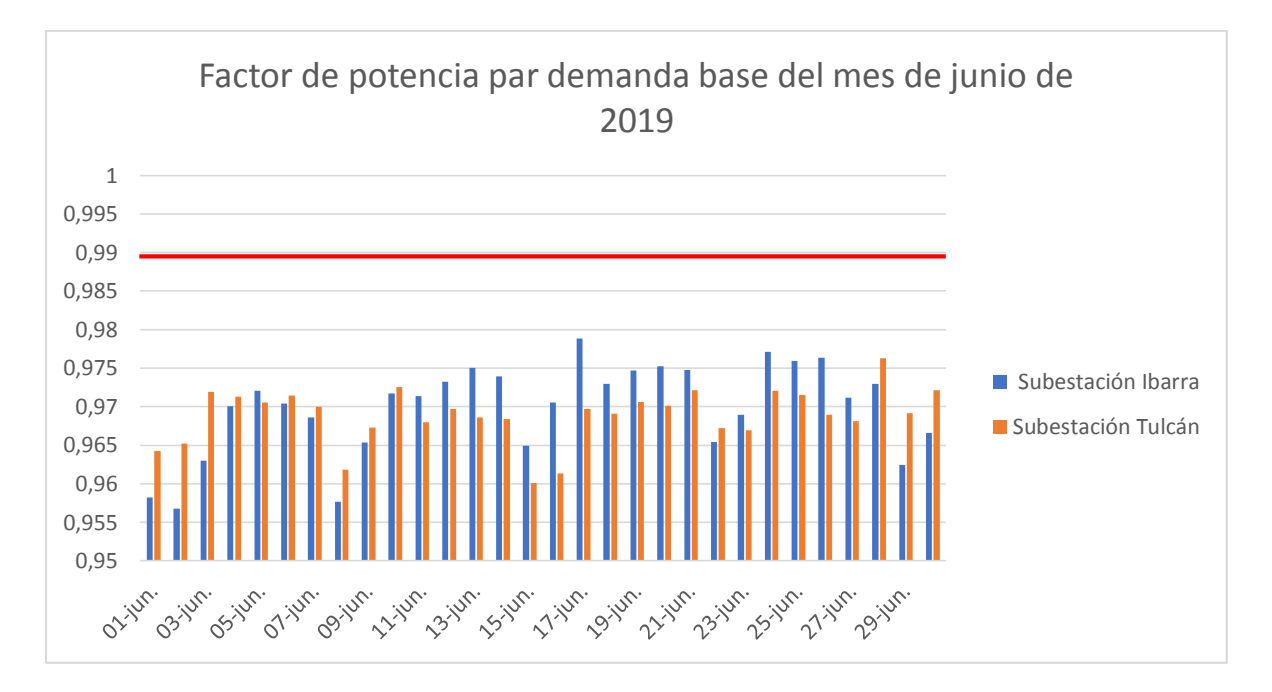

Figura 7. Histórico del factor de potencia en demanda base para los puntos de entrega en el mes de junio

#### Fuente. EMELNORTE

En la figura 8 se muestra el comportamiento del factor de potencia para los dos puntos de entrega durante el mes de junio y para las horas correspondientes a la demanda base. La línea roja muestra el límite permitido para esta banda horaria, los valores que sobrepasen esta línea son los que cumplen con lo establecido en la regulación 004/02. Para este caso, ninguno de los dos puntos sobrepasa los valores superiores a 0,99.

## **2.4.1.2 Demanda Medía**

Este periodo comprende entre las 7:00 hasta las 17:00 horas y sólo se la tiene para días laborables porque básicamente esta demanda la componen las cargas que se utilizan en las oficinas, industrias y empresas que sólo trabajan de lunes a viernes. La normativa indica que en este periodo el factor de potencia debe ser igual a 0,96 o mayor inductivo.

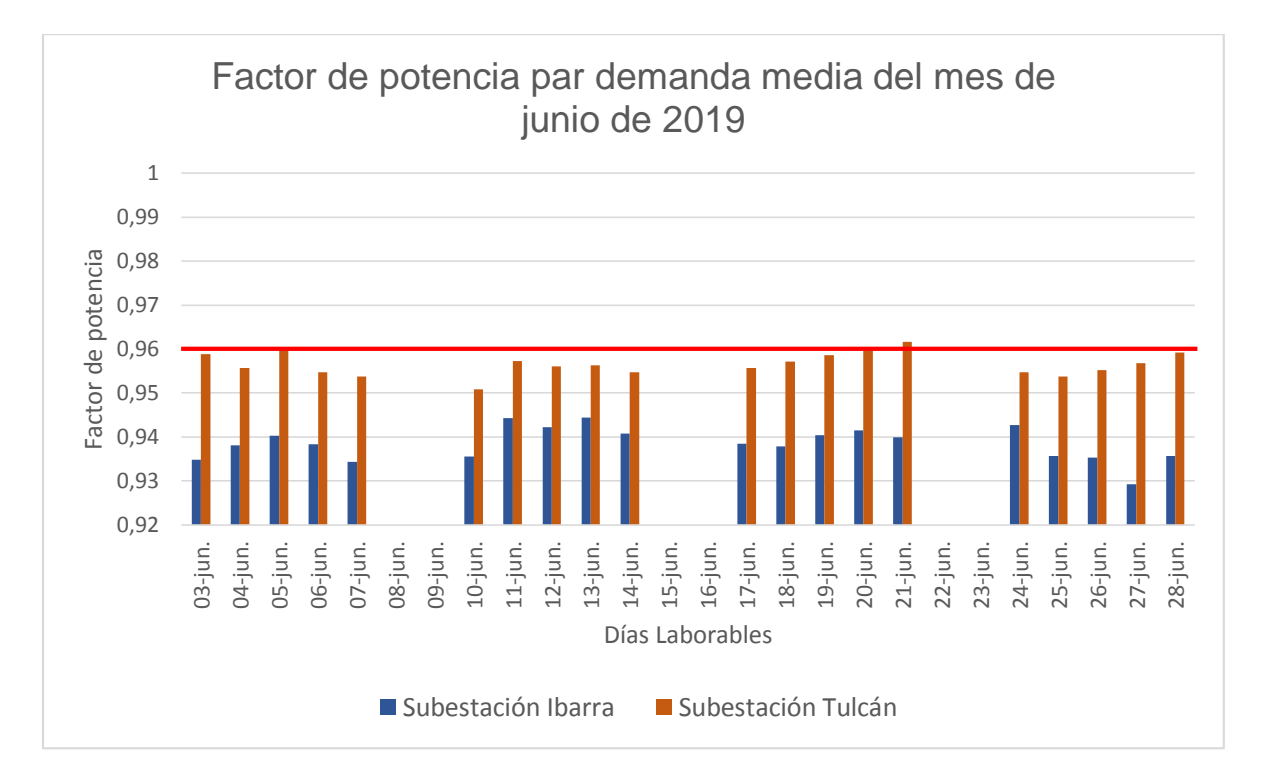

Figura 8. Histórico del factor de potencia en demanda media para los puntos de entrega en el mes de junio

#### **Fuente. EMELNORTE**

En la figura 9 se aprecia los distintos valores que ha tomado el factor de potencia durante el mes de junio en las horas de demanda medía. Son aceptables los valores que se encuentran sobre o superiores a la línea de 0,96 mientras que los valores que se encuentran por debajo, en este caso la gran mayoría, son valores que incumplen la norma.

El número de horas correspondientes a demanda media en el mes de junio son 200 horas. Las horas donde se tuvieron valores menores a 0,96 fueron: 200 horas en la barra Ibarra, 180 horas en la barra Tulcán. Esto es el 100 % y 90 % respectivamente de las horas de la demanda media.

Lo que significa que en todas las horas del periodo de demanda media se tiene un bajo factor de potencia para la subestación Ibarra y es general para todos los puntos de entrega por lo que hay que tomar muy en cuenta estas horas para el control de los condensadores e implícitamente indica que se debe utilizar condensadores conectables.

#### **2.4.1.3 Demanda Punta**

En cada día de la semana se tiene cinco horas de demanda punta que empieza a las 17:00 horas y termina a la 22:00 horas. En este periodo se llega a la demanda máxima entre las siete y ocho de la noche, debido a que la carga más representativa en esta demanda es la de los usuarios residenciales más el alumbrado público. De igual manera que en el periodo de demanda media el valor mínimo permitido para el factor de potencia es 0,96 o mayor inductivo.

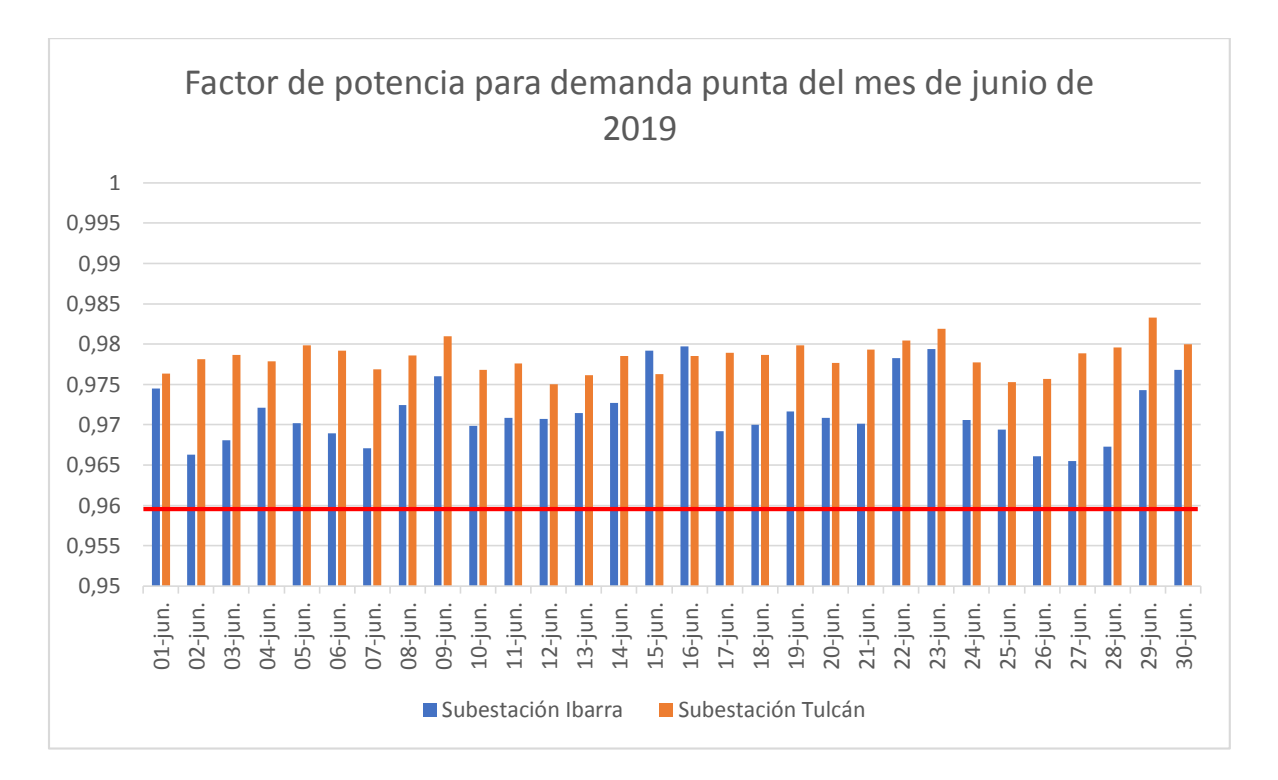

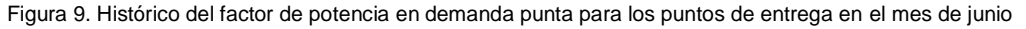

#### Fuente. EMELNORTE

En la Figura 10 se describe la conducta que ha tenido el factor de potencia en las horas de demanda punta para el mes de junio de 2019. los valores bajo la línea de 0,96 son los que incumplen la norma, en este caso la Subestación Ibarra y la Subestación Tulcán no incumplen con la norma.

#### **2.4.2 Desvíos de reactivos en los puntos de entrega**

Los desvíos de reactivos se miden en kVARh y son la diferencia que hay entre la energía reactiva inductiva registrada con la energía reactiva inductiva referencial según el periodo de demanda.

Si el factor de potencia es menor que 0,96 para demanda media y punta se resta la energía reactiva inductiva medida menos la que se debería tener con un factor de potencia referencial igual a 0,96; esa diferencia se constituye en los desvíos de reactivos. Para demanda base se lo calcula de igual manera, cuando el factor de potencia sea mayor a 0,99 se resta la energía reactiva inductiva que se tiene menos la energía que se tendría con el factor de potencia igual a 0,99. Cabe resaltar que los desvíos de reactivos para demanda base tienen signo contrario a los desvíos en demanda media y punta, ya que para el primero se necesita disminuir el exceso de potencia reactiva capacitiva del sistema y para el otro se necesita añadir condensadores para la compensación.

Las penalizaciones por compensación reactiva se asignan a la empresa distribuidora por no cumplir con los valores de factor de potencia en cada punto de entrega. El valor de estas multas consta de dos partes, una que es un cargo fijo y otra que es el cargo variable. En la regulación 004/02 se indica el cálculo de los costos fijos y variables para los agentes que posean equipos para el control de voltaje y que además pongan a disposición del CENACE esos excedentes de potencia reactiva.

Por parte de los distribuidores y grandes consumidores la penalización que se paga por compensación de reactivos tiene un cargo fijo que es igual a la suma de costos fijos de los agentes declarados como compensadores de reactivos, que se lo divide proporcionalmente para cada agente distribuidor y gran consumidor del MEM de acuerdo con la energía activa retirada del sistema por los mismos. Y el cargo variable es pagado conforme a la proporción de los desvíos de reactivos que se midieron al agente durante el mes con respecto al total de los desvíos de reactivos de todos los agentes del MEM.

45

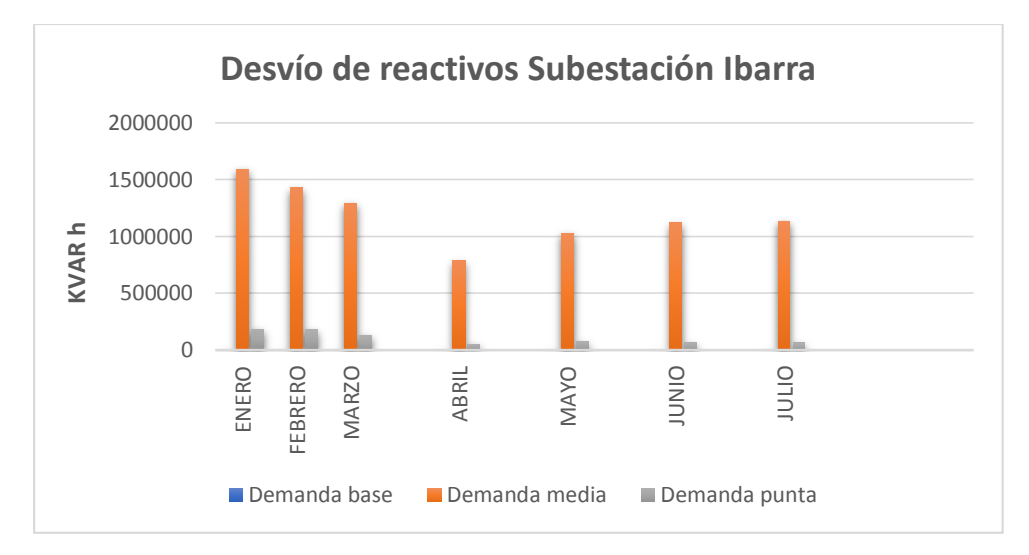

Figura 10. Desvío de reactivos Subestación Ibarra

Fuente. EMELNORTE

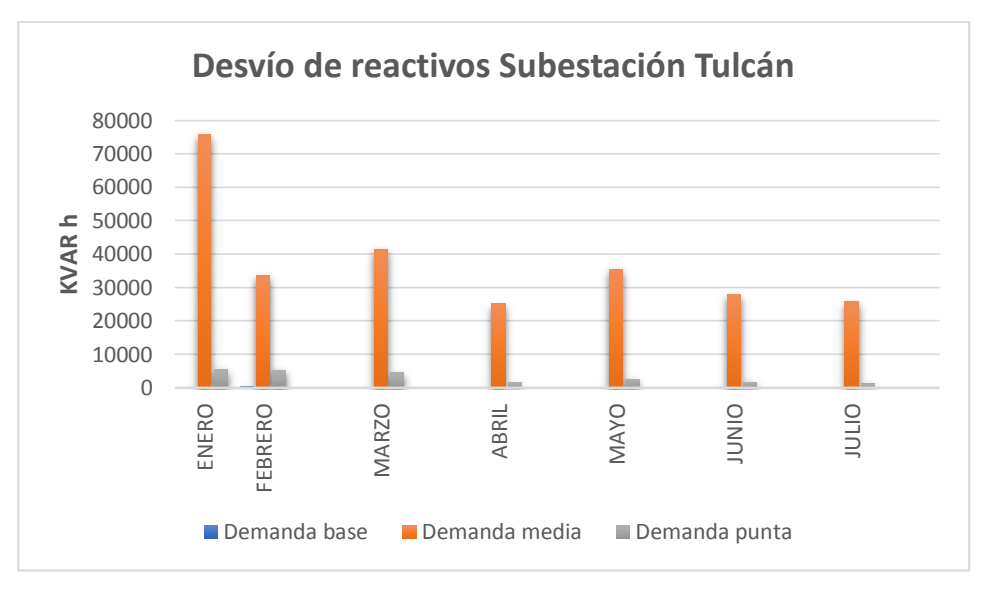

Figura 11. Desvió de reactivos Subestación Tulcán

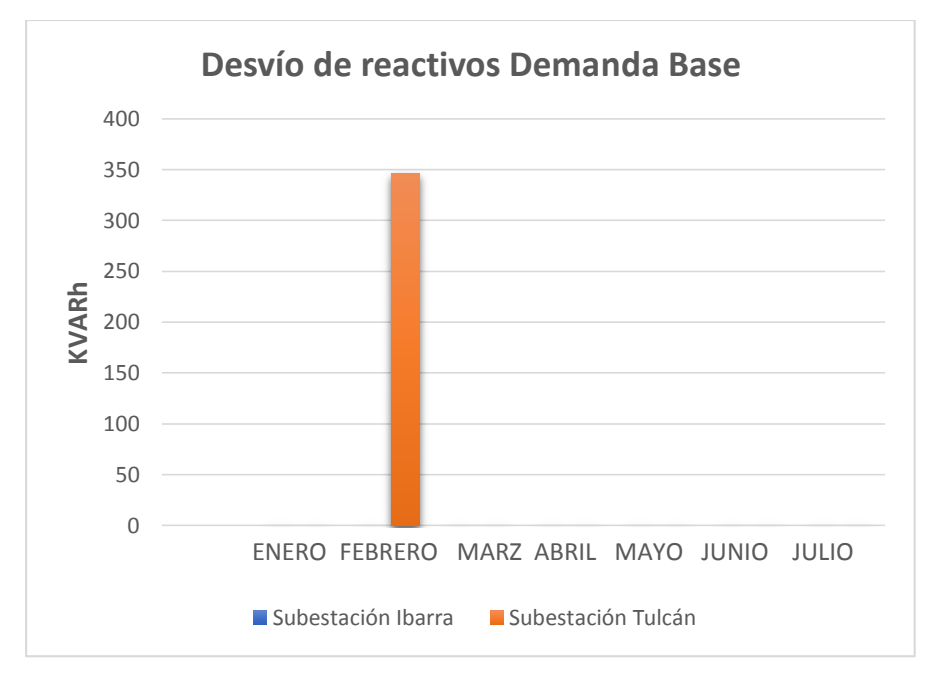

Figura 12. Desvíos de reactivos en demanda base para los puntos de entrega durante el año 2020

Para los desvíos de reactivos en demanda base existen solamente en la barra de Tulcán en el mes de febrero con un valor no superior a los 350 KVARh, para la barra de Ibarra los desvíos de reactivos son nulos.

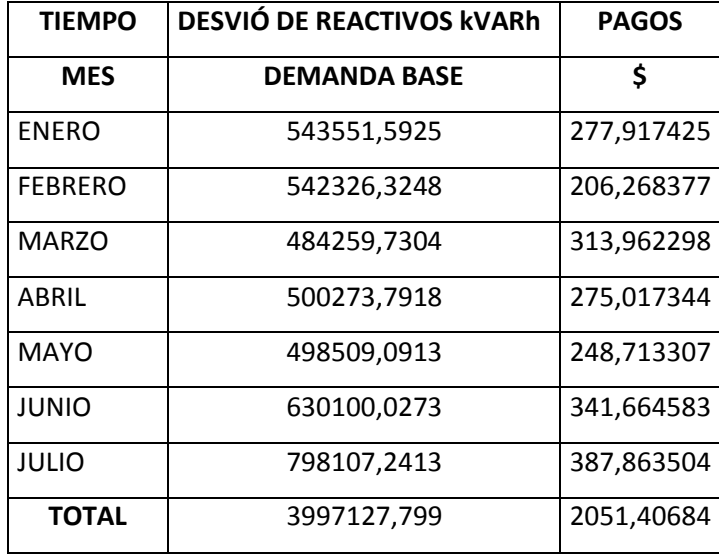

Tabla 3 Desvió de reactivos en demanda base

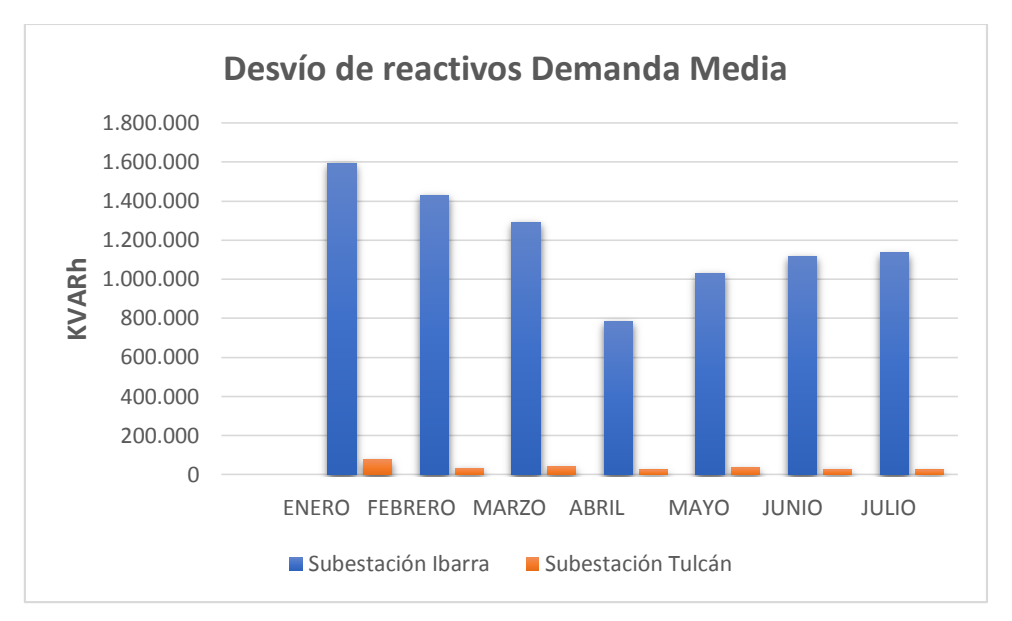

Figura 13. Desvíos de reactivos en demanda media para los puntos de entrega durante el año 2020

En demanda media la barra de Ibarra muestra el mayor número de desvíos de reactivos con valores superiores a un millón cuatrocientos mil kVARh. El mes con más desvíos de reactivos es enero y va bajando considerablemente el porcentaje de desvíos hasta el mes de abril, desde ese punto vuelven a elevarse los valores. Para la subestación Tulcán los desvíos de reactivos no superan los 100000 kVARh.

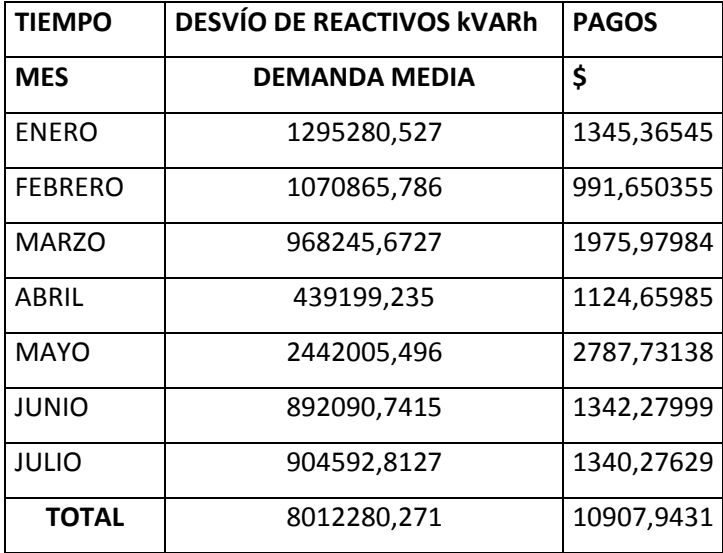

Tabla 4. Desvió de reactivos en demanda media

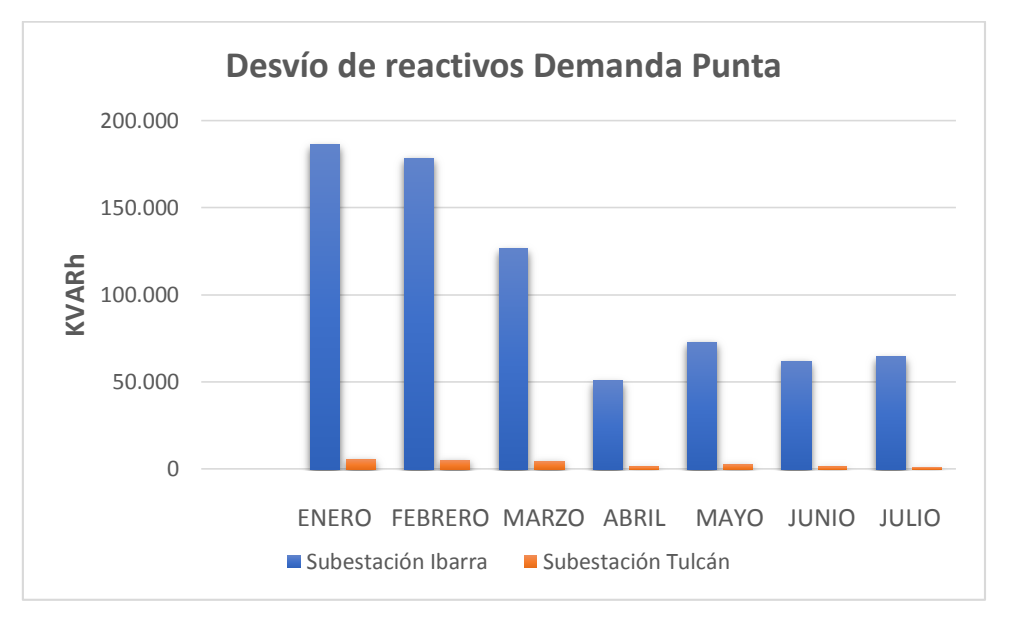

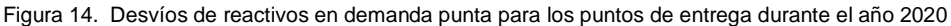

Los desvíos de reactivos en demanda punta igual que en demanda media son en su gran mayoría en la subestación Ibarra y en menor cantidad en la subestación Tulcán.

Como se puede observar existe una estrecha relación entre el factor de potencia y los desvíos de reactivos, a diferencia de desvíos de reactivos en demanda media, en demanda punta los valores no llegan a 200000 kVARh.

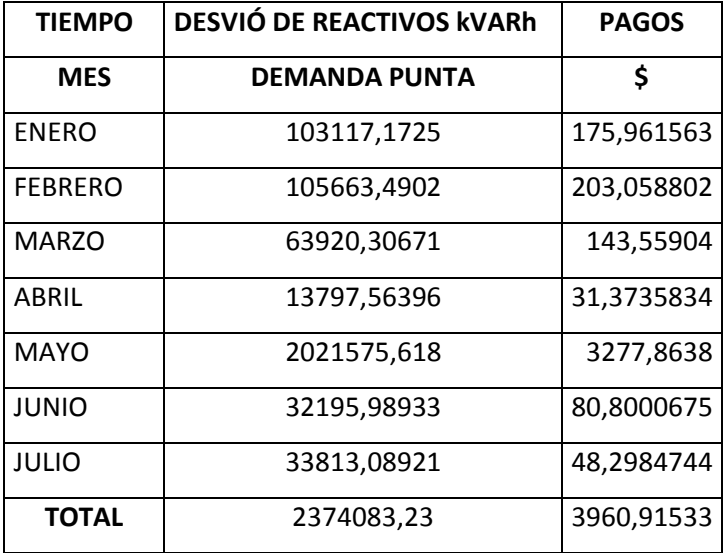

Tabla 5. Desvió de reactivos en demanda punta

Para calcular los pagos por desvíos de reactivos se pidió información de la metodología de cálculo al CENACE, ellos compartieron la siguiente metodología.

El consumo de reactivos de EMELNORTE se suma y el resultado se divide para el total de reactivos que consumen todas las empresas distribuidoras conectadas al SNI, como resultado tenemos una proporción la cual es multiplicada por la remuneración mensual y de esta manera encontramos el valor a pagar para cada demanda: base, media y punta mensualmente.

De esta manera tenemos en la siguiente tabla el valor total del precio de reactivos a pagar de los meses de enero a julio del 2020.

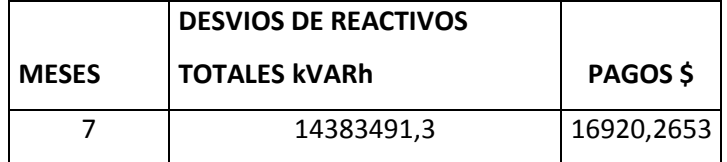

#### **2.5 Mejoramiento del factor de potencia**

La mejora del factor de potencia debe realizarse de una forma cuidadosa con el objetivo de mantenerlo lo más alto posible, pero sin llegar nunca a la unidad, ya que en este caso se produce el fenómeno de la resonancia que puede dar lugar a la aparición de tensiones o intensidades peligrosas para la red. Es preferible que la corrección se realice por medios automáticos.

#### **2.5.1 Dimensionamiento de los kVAR necesarios**

Midiendo la energía activa y reactiva que consumen las instalaciones existentes, se puede calcular la potencia necesaria (kVAR) que deben tener los condensadores para lograr la compensación deseada.

Por lo general se recomienda realizar registros trifásicos donde se monitoree para cada fase y para el total de la planta: Potencia Activa (kW) y Reactiva (kVAR), Voltaje y Energía (kWh). Los valores de corriente, potencia aparente (kVA) y factor de potencia (fp) se calculan a partir de las lecturas anteriores.

#### **2.5.2 Correcciones aisladas**

La corrección aislada del factor de potencia se debe hacer conectando los capacitores tan cerca como sea posible de la carga o de las terminales de los alimentadores.

Debe recordar que la corrección se lleva acabo solo del punto considerado a la fuente de energía y no en dirección opuesta.

Los capacitores instalados cerca de las cargas pueden dejar de operar automáticamente cuando las cargas cesan, incrementan el voltaje y por ende el rendimiento del motor.

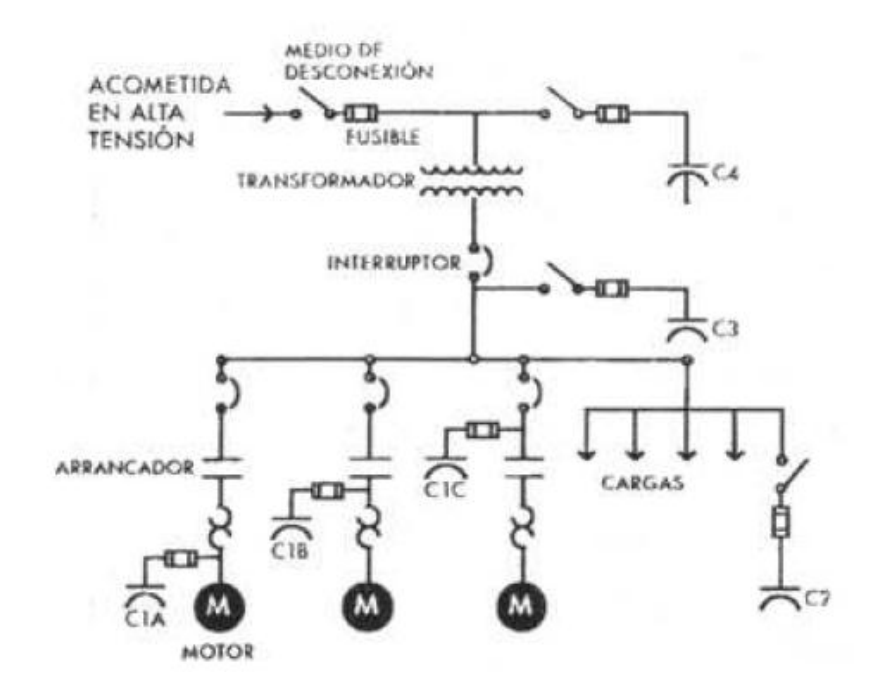

Figura 15. Tipos de instalaciones de banco de capacitores

Fuente. (Chamorro, 2011)

### **2.5.3 Mejoramiento del factor de potencia en los puntos de interconexión**

Para aquellos consumidores con medición de energía reactiva, que registren un factor de potencia mensual inferior a 0,96 y 0,99, se aplicaran los cargos establecidos en el reglamento de tarifa, en concepto de cargos por bajo factor de potencia.

De acuerdo con el registrador de calidad de potencia tenemos un factor de potencia mínimo de 0,95 en la subestación Ibarra y 0,96 en la subestación Tulcán, los cuales se van a mejorar a un factor de potencia de 0,99. Con esto estaríamos cumpliendo con lo que establece el CENACE.

Necesitamos un sistema automático de bancos de capacitores que nos ayude a mejorar el factor de potencia. Los datos necesarios son los siguientes:

Potencia promedio subestación Ibarra = 14100,58156

Potencia promedio subestación Tulcán = 2643,704433

Factor de potencia subestación Ibarra = 0,95 → **φi** = 18,19 º Factor de potencia subestación Tulcán = 0,96 → **φt** = 16,26 º Factor de potencia mejorado =  $0.99 \rightarrow \varphi = 8.10^{\circ}$ 

Para obtener el valor de la potencia reactiva actual y proyectada se realiza el siguiente calculo:

$$
Q = P x \tan(\varphi)
$$
 (12)

Ecuación 12. Potencia reactiva actual y proyectada

Fuente. (Chamorro, 2011)

### **Subestación Ibarra**

- $Q1 = P x \tan(\varphi i)$
- $Q1 = 14100,58156$  x tan (18,19)
- $Q1 = 4,633.308$  kVAR
- $Q2 = P x \tan(\varphi)$
- $Q2 = 14100,58156$  x tan  $(8,10)$

#### $Q2 = 2.006.809$  kVAR

Entonces el valor del banco de capacitores para la subestación Ibarra esta dado por la diferencia entre las potencias reactiva actual y proyectada:

#### **Valor del banco de capacitores**

$$
Qc = Q1 - Q2 \tag{13}
$$

Ecuación 13. Valor del banco de capacitores

Fuente. (Chamorro, 2011)

 $Qc = 4,633.308 - 2,006.809$ 

#### $Qc = 2,626.499$  kVAR

## **Valor de Potencia Aparente**

A continuación, el valor de la potencia aparente que se tiene con la potencia reactiva actual y con la potencia reactiva proyectada, la diferencia de estas dos nos da la potencia aparente ahorrada.

$$
S = \sqrt{P^2 + Q^2} \tag{14}
$$

Ecuación 14. Valor de la Potencia aparente

Fuente. (Chamorro, 2011)

$$
S1 = \sqrt{P^2 + Q^2}
$$
\n
$$
S1 = \sqrt{14100,58156^2 + 4,633.308^2}
$$
\n
$$
S1 = 14,842.302 \text{ kVA}
$$
\n
$$
S2 = \sqrt{P^2 + Q^2}
$$
\n
$$
S2 = \sqrt{14100,58156^2 + 2,006.809^2}
$$

 $S2 = 14, 242.671$  kVA

## **Valor de Potencia Aparente Ahorrada**

El valor de potencia aparente en la subestación Ibarra es el siguiente:

$$
S \text{ Aborrada} = S1 - S2 \tag{15}
$$

Ecuación 15. Potencia aparente ahorrada

Fuente. (Chamorro, 2011)

S Ahorrada = 14,842.302 − 14,242.671

**S** Ahorrada =  $581.631$  kVA

## **Subestación Tulcán**

 $Q1 = P x \tan(\varphi t)$ 

 $Q1 = 2643,704433$  x tan (16,26)

### $Q1 = 771.070$  kVAR

- $Q2 = P x \tan(\varphi)$
- $Q2 = 2643,704433 \times \tan(8,10)$

### $Q2 = 376.254$  kVAR

Entonces el valor del banco de capacitores para la subestación Tulcán esta dado por la diferencia entre las potencias reactiva actual y proyectada:

#### **Valor del banco de capacitores**

$$
Qc = Q1 - Q2 \tag{16}
$$

 $Qc = 771.070 - 376.254$ 

#### $Qc = 394.816$  kVAR

#### **Valor de Potencia Aparente**

A continuación, el valor de la potencia aparente que se tiene con la potencia reactiva actual y con la potencia reactiva proyectada, la diferencia de estas dos nos da la potencia aparente ahorrada.

$$
S = \sqrt{P^2 + Q^2} \tag{17}
$$

$$
S1 = \sqrt{P^2 + Q1^2}
$$

- S1 =  $\sqrt{2643,704433^2 + 771.070^2}$
- $S1 = 2,753.855$  kVA
- $S2 = \sqrt{P^2 + Q^2}$
- $S2 = \sqrt{2643,704433 + 376.254^2}$
- $S2 = 2,670.344$  kVA

### **Valor de Potencia Aparente Ahorrada**

El valor de potencia aparente en la subestación Tulcán es el siguiente:

S Ahorrada = 2,753.855 − 2,670.344

# **S** Ahorrada =  $83.511$  kVA

# **CAPITULO 3**

# **Factibilidad técnica económica de la aplicación de la metodología para la corrección del factor de potencia**

El presente capítulo determinará la rentabilidad de la implementación del Equipo para corregir el factor de potencia, con lo cual se identificará si la inversión es acertada y a la vez atractiva para los inversionistas durante el horizonte del proyecto que en el presente estudio es de 5 años que es una línea de tiempo que se ajusta a la realidad.

## **3.1 Ahorro por corrección de factor de potencia**

La penalización por bajo factor de potencia es parte integrante de la planilla por venta de energía.

Es decir que el ahorro económico total (AEA) al instalar el banco de condensadores será de USD.

## AEA = 29006,17 USD

Para el análisis económico se obtiene proformas del banco de condensadores y accesorios que van a ser instalados.

## En la subestación Ibarra

Valor del banco de capacitores 2,626.499 kVAR

- Dos capacitores de potencia trifásicos k f de 1000 kVAR en 480 V y dos de 300 kVAR en 240 V.
- Cuatro contactores CL04A Ie = 32Amp. AC3 Bob. 240Vac.
- Cuatro breakers Record SL 3P-40A . 40/16/12Ka 240/440/500V marca G.E.
- $\bullet$  Un juego de conductores THHN  $\#$  10.
- Mano de obra.

En la subestación Tulcán

Valor del banco de capacitores 394.816 kVAR

- Un capacitor de potencia trifásicos k f de 300 kVAR en 240 V.
- Un contactor CL04A Ie = 32Amp. AC3 Bob. 240Vac.
- $\bullet$  Un breaker Record SL 3P-40A . 40/16/12Ka 240/440/500V marca G.E.
- $\bullet$  Un juego de conductores THHN  $\#$  10.
- Mano de obra.

## **Inversión Inicial**

La inversión que se requiere para la ejecución del presente proyecto es de \$49941,00, la misma que será financiada mediante recursos propios de la Empresa, según se determinó a través de Investigación directa. La adquisición de los nuevos equipos formará parte de los Activos productivos de la Empresa y a continuación, se detallan:

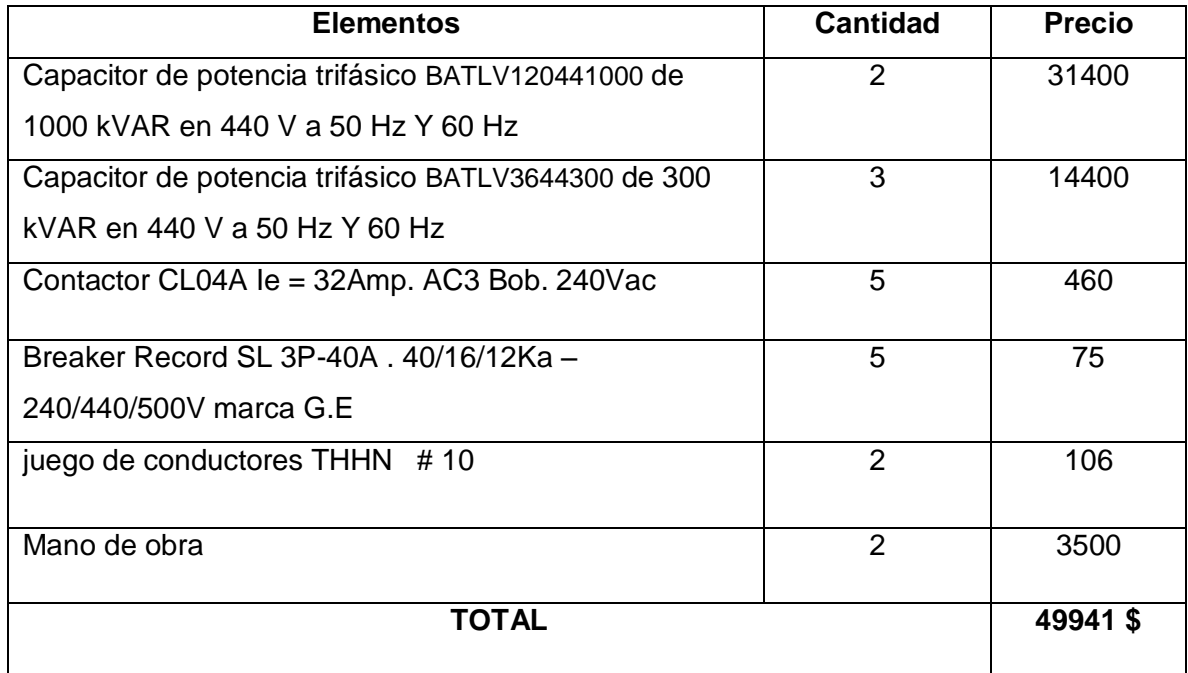

Tabla 6. Inversión total

Fuente. Proformas

## **FLUJO DE CAJA PROYECTADO PARA IMPLEMENTAR**

## **LOS EQUIPOS DE MEJORAMIENTO DEL FACTOR DE POTENCIA**

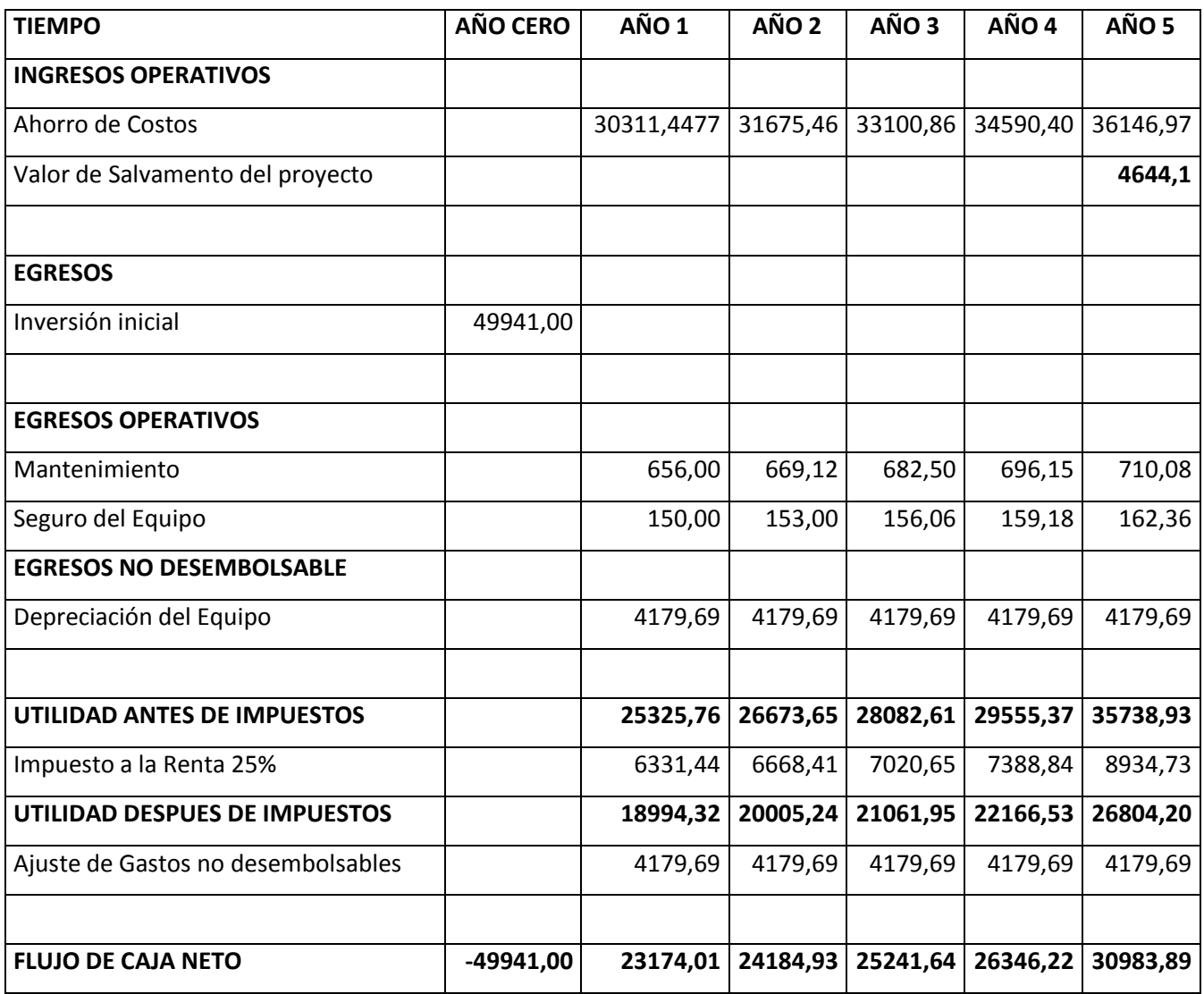

Tabla 7. Flujo de caja del Proyecto

Fuente. Autor

El Flujo de Caja presentado es una herramienta financiera que permite reflejar los Egresos e Ingresos del proyecto, es decir que, permite identificar la afectación en las utilidades que se podrían obtener con la implementación de los nuevos Equipo en la empresa. Los flujos de caja Netos presentados demuestran que el proyecto tendrá un impacto positivo en la Empresa durante el horizonte del proyecto.

### **Proyección de Ingresos**

Para la elaboración del Flujo de caja se proyectó los ingresos operativos considerando el Ahorro o Ingreso Adicional que tendría la empresa al evitar las pérdidas de Energía con la Implementación de los nuevos equipos; también se tomó como referencia información histórica sobre Facturación de la Empresa, con lo cual se determinó el índice de crecimiento de ventas promedio que para el presente estudio es de 3,96%, además se analizó variables exógenas del proyecto como la evolución del mercado eléctrico en lo que a demanda de energía se refiere, en base al Estudio realizado por el Ministerio de Energía y Recurso Naturales no Renovables al 2019 en el que se determinó una tasa de crecimiento promedio de demanda de Energía que para el 2020 es del 5,8%. Con estos parámetros se establece una tasa del 4,5% para la proyección de los ingresos del presente proyecto partiendo de \$2900,17\$.

Se plantea un Valor de desecho del proyecto que es del 10%, el cual constituye un ingreso en el año 5, este valor se determinó en base al criterio de expertos y de acuerdo al valor de mercado que tendrá los Equipos después de su uso y desgaste.

### **Proyección de Egresos**

Se efectuó la proyección de Egresos, los cuales se incurrirán con la puesta en marcha del proyecto, considerando la tasa anual de Inflación que incidirá en el proyecto por la incertidumbre de factores externos en el ámbito económico, político y social del país. Para el presente estudio se considera una tasa de inflación del 2% (INEC 2020).

A continuación, se presenta la proyección del Gasto de Mantenimiento, monitoreo y revisión que se requiere para el correcto funcionamiento de los Equipos durante los 5 años del estudio. El mantenimiento estará a cargo de un Técnico Ing. Eléctrico según el siguiente detalle:

# **COSTOS DE MANTENIMIENTO DE LOS EQUIPOS**

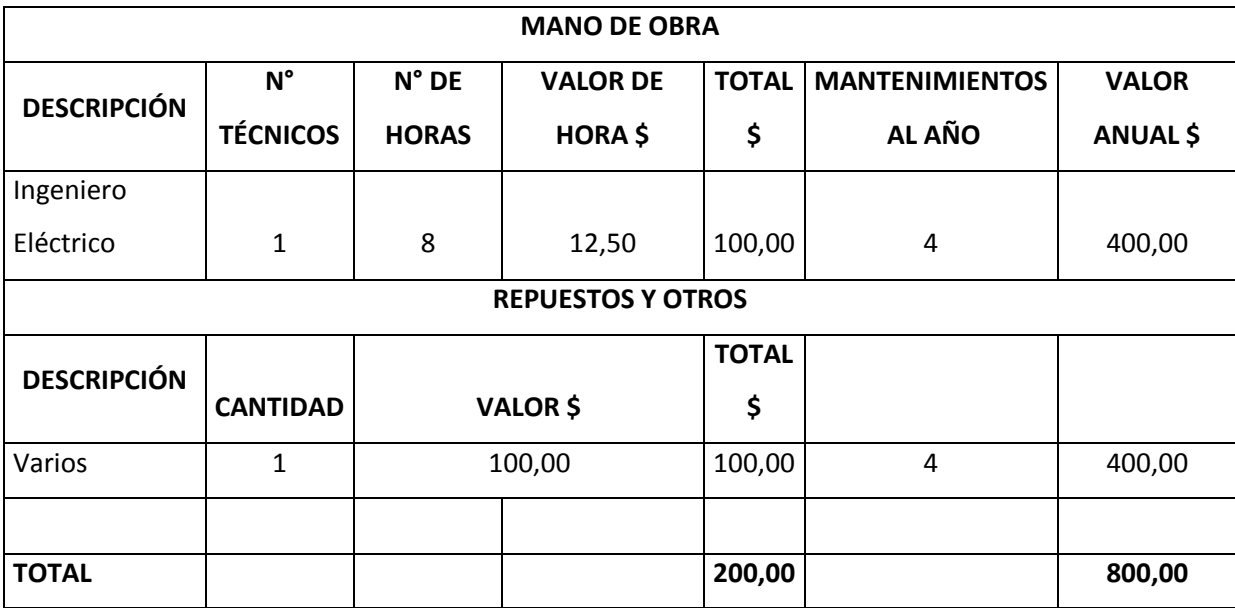

Tabla 8. Costo de mantenimiento de los equipos

Fuente. Autor

## **CRONOGRAMA DE MANTENIMIENTO PREVENTIVO DE LOS EQUIPOS**

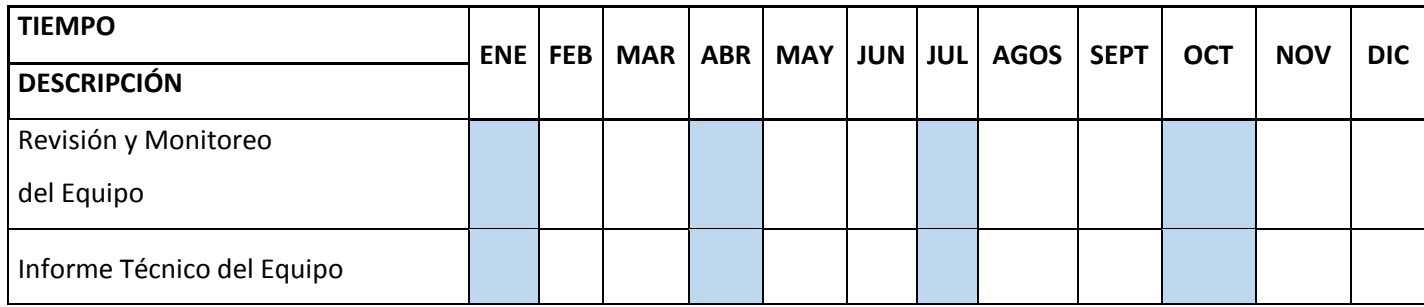

Tabla 9. Cronograma de mantenimiento previo

Fuente. Autor

Se toma en cuenta la contratación de un Seguro para la protección de los Equipo el mismo que indemnizará los posibles daños o pérdidas accidentales, súbitas e imprevistas, que sufran los bienes.

Se realizó el cálculo de la Deprecación de los Equipos por el método Legal de acuerdo a lo estipulado en la Ley de Equidad Tributaria del Ecuador donde hace referencia que por naturaleza del Equipo se depreciará al 10% anual, la cuota de depreciación se mantiene constante durante la vida útil de los Equipos.

Para el cálculo de la Deprecación se empleó la siguiente fórmula:

## **DEPRECIACIÓN DEL EQUIPO**

VALOR DE LOS EQUIPOS  $$ = 46441,00$ VALOR RESIDUAL DEL EQUIPO= 10% DEL VALOR INICIAL DE LOS EQUIPOS PORCENTAJE DE PRECIACIÓN= 10%

## **FÓRMULA DE CÁLCULO**

Depreciación= (Valor Adquisición – Valor Residual) % de Depreciación.

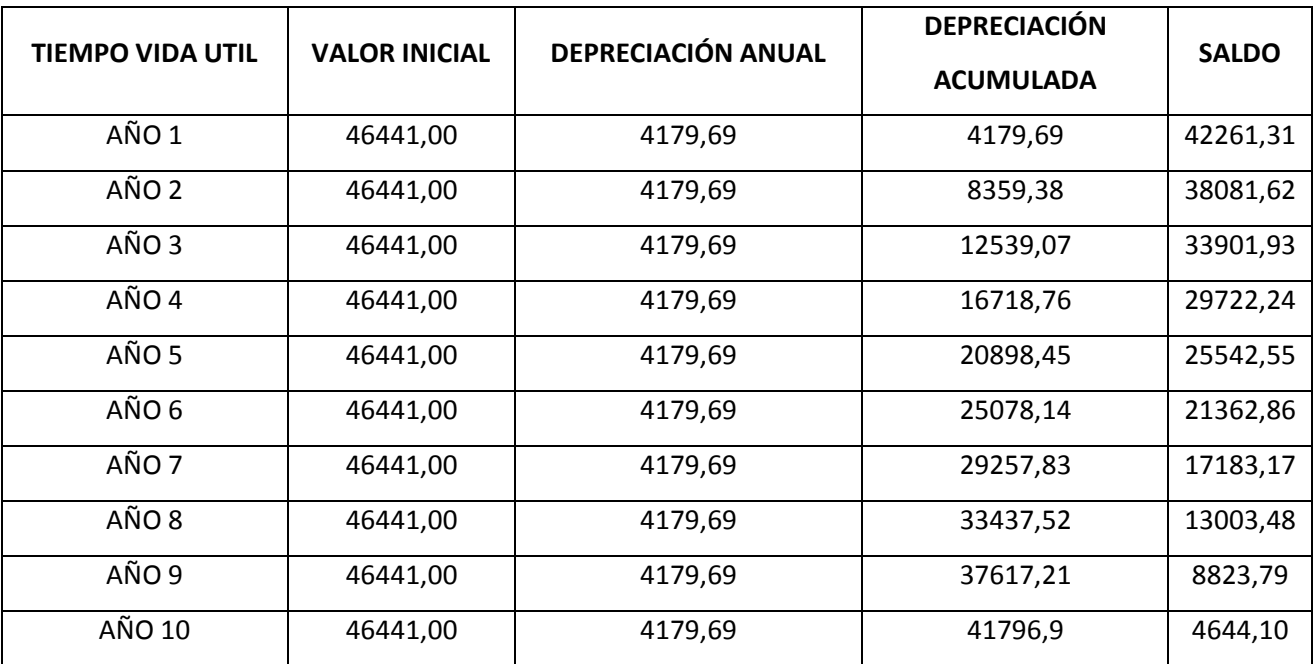

## **CÁLCULO DE LA DEPRECIACIÓN DE LOS EQUIPOS**

#### Tabla 10. Calculo de la depreciación de los equipos

#### Fuente. Autor

#### **3.2 Calculo del tiempo de Retorno de la inversión**

El periodo de recuperación indica el tiempo que transcurrirá después de que se inicie la instalación de los condensadores, para recuperar la inversión inicial. Este es un indicador muy utilizado para comparar proyectos, ya que periodos de recuperación muy largos (mayores a 3 años generalmente), son poco atractivos para los inversionistas.

Donde:

I = Inversión (USD)

AEA = Ahorro Económico Anual Total (USD)

Pr = Periodo de Recuperación de la inversión

$$
Pr = \left(\frac{I}{AEA}\right) A\tilde{n}o
$$
 (19)

Ecuación 16. Retorno en la inversión

Fuente. (Chamorro, 2011)

$$
Pr = \left(\frac{49941}{123174,01}\right) A\text{ño}
$$

$$
Pr = 2,16 * 1 A\text{ño}
$$

$$
Pr = 2,16 A\text{ño}
$$

Se puede identificar que la inversión se podrá recuperar a los 2,16 años de puesto en marcha el proyecto lo cual es alentador para los inversionistas.

#### **3.3 Tasa Interna de Retorno (TIR)**

La Tasa Interna de retorno es un indicador que permite identificar la tasa de rentabilidad que produce la inversión en el proyecto durante el horizonte establecido, para esto se considera los flujos de caja proyectados. El cálculo del TIR se realiza con la siguiente fórmula:

**TIR=**

$$
-D_0 + \frac{CF_1}{(1+r)^1} + \frac{CF_2}{(1+r)^2} + \dots + \frac{CF_n}{(1+r)^n} = 0
$$

Donde:

**-D=** Inversión inicial del Proyecto

**CF=** Flujo de Caja

**r=** Tasa de descuento

**n=** Período de tiempo

**TIR=** -49941+((129930,69/ (1,085)^5)=0

## **TIR= 41%**

El presente proyecto tendrá una rentabilidad del 41%, siendo este porcentaje mayor lo cual refleja una rentabilidad óptima para la empresa siendo una opción aconsejable la implantación de los nuevos Equipo.

## **3.4 Calculo del beneficio costo**

Al aplicar la relación Beneficio/Costo, es importante determinar las cantidades que constituyen los ingresos llamados Beneficios y que cantidades constituyen los egresos llamados Costos.

El análisis de la relación B/C, toma valores mayores, menores o iguales a 1, lo que implica que:

- B/C > 1 implica que los ingresos son mayores que los egresos, entonces el proyecto es aconsejable.
- B/C = 1 implica que los ingresos son iguales que los egresos, entonces el proyecto es indiferente.
- B/C < 1 implica que los ingresos son menores que los egresos, entonces el proyecto no es aconsejable.

Se procede a obtener el costo Beneficio aplicando la siguientev formula:

$$
Beneficio \ \text{Costo} = \frac{\sum \frac{\text{Ingressos}}{(1+i)^n}}{\sum \frac{\text{Egressos}}{(1+i)^n}}
$$

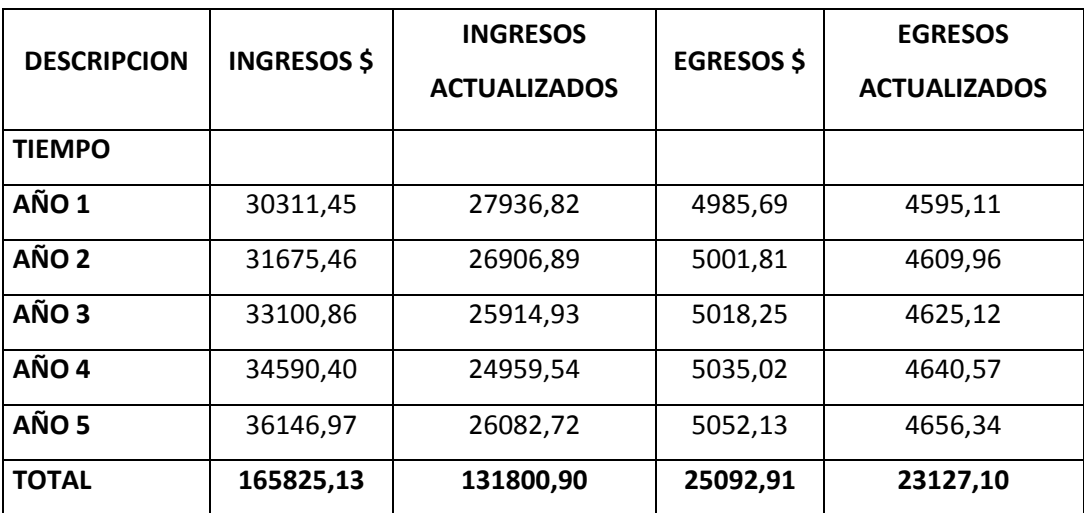

#### **COSTO BENEFICIO DEL PRESENTE PROYECTO**

Tabla 11. Costo beneficio del proyecto

Fuente. Autor

Continuando con el cálculo tenemos:

Ingresos Netos Actualizados<br>CEgresos Netos Actualizados  $RCB =$ 

**RCB=** 131800,90/ 23127,10

**RCB=** 5,70

El evaluador Costo – Beneficio refleja que es superior a 1 con lo el proyecto es aconsejable, toda vez que se obtendrán Ingresos superiores a los Egresos, es decir que el proyecto tiene capacidad de cubrir sus costos.

### **3.5 Cálculo del valor actual neto (VAN)**

El proceso de cálculo del VAN consiste en traer a valor presente un determinado valor mediante el uso de una tasa descuento. El proceso permite entender la pérdida de valor que tienen los flujos por participar en economías inflacionarias. Es decir, determina como un flujo pierde valor en el tiempo teniendo menor poder adquisitivo dado por la cantidad de bienes o servicios que se puede adquirir.

En el desarrollo de un análisis financiero, el VAN permite determinar si un proyecto es o no atractivo en función de su resultado. Para ello es necesario aplicar la siguiente ecuación:

$$
VAN =  + \sum \frac{Flujos \quad de \quad caja \quad neto}{(1+i)^n}
$$
 (20)

Ecuación 17. Valor Actual Neto

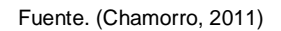

Si el VAN es positivo, se puede entender que la rentabilidad del proyecto es viable y que deben continuarse con más estudios que confirmen si es atractivo para los inversionistas.

Es importante seleccionar adecuadamente la tasa de descuento a utilizar, la misma que puede ser el resultante de varias tasas como la inflación, tasa de interés, etc.

VAN =  $-49941 + ((129930,69/(1,085)^{5})$ 

VAN = -49941+86409,81

 $VAN = $36468,81$ 

Se obtiene un VAN positivo que es \$36468,81 lo que permite avizorar la rentabilidad del proyecto. Para el Cálculo se aplicó de la Tasa de descuento del 8,5%y considerando los 5 años tiempo del presente estudio, tomándose como referencia la Tasa Activa proporcionada por BCE a diciembre de 2020.

La siguiente tabla se indica el resultado del análisis económico para la instalación del banco de capacitores, para de esta forma se pueda corregir el bajo factor de potencia y así evitar la penalización.

### **3.6 Resultados**

### **Pagos por desvíos de reactivos**

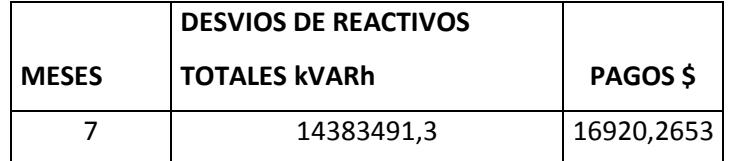

## **Subestación Ibarra**

**Valor del banco de capacitores**

Qc = 2,626.499 kVAR

## **Valor de Potencia Aparente Ahorrada**

 $S = 581.631$  kVA

## **Subestación Tulcán**

## **Valor del banco de capacitores**

 $Qc = 394.816$  kVAR

## **Valor de Potencia Aparente Ahorrada**

 $S = 83.511$  kVA

### **Resultados de si es aconsejable la inversión o no**

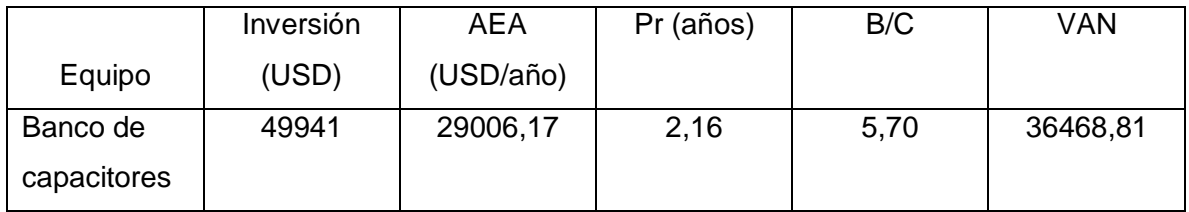

Tabla 12. Resumen del análisis económico

```
Fuente. Autor
```
Donde:

AEA = Ahorro económico anual

Pr = Periodo de retorno de la inversión

B/C = Beneficio Costo

VAN = Valor actual neto

De acuerdo a este análisis se observa que, realizando una inversión de 49941 USD en instalar los bancos de capacitores, con un ahorro económico anual de 29006,17 USD incluidoimpuestos; con un tiempo de retorno de la inversión de 2,16 años el beneficio costo es de 5,70 es decir mayor a 1 por lo tanto es aconsejable la inversión para la ejecución del proyecto.

La metodología para corregir la deficiencia de reactivos es implementar un banco de condensadores en la subestación de Ibarra y en la subestación de Tulcán, los beneficios económicos son 29006,17 dólares anuales lo cual representa un ahorro considerable para la empresa.

# **CONCLUSIONES**

- En conclusión la falta de inversión en sistemas de distribución conducen al deterioro de la calidad del servicio, haciendo que haya más fallas y a su vez un menor factor de potencia.
- EMELNORTE incumple con lo que establece el Operador Nacional de Electricidad teniendo un factor de potencia menor a 0,96 inductivo en demanda media, por lo tanto el Operador Nacional de Electricidad calcula el déficit de energía reactiva en los puntos de interconexión.
- Cuando el factor de potencia tiende a ser menor a uno, hay un consumo de energía reactiva que se utiliza para producir campos magnéticos.
- De acuerdo al cálculo de requerimientos de kVAR del alimentador, para alcanzar el 0.96 inductivo se planteó la instalación de bancos trifásicos que comprenden capacidades entre 394.816 kVAR y 2,626.499 kVAR, en la Subestación Ibarra y en la Subestación Tulcán.
- El factor de potencia se puede definir como la relación que existe entre la potencia activa (KW) y la potencia aparente (KVA) y es indicativo de la eficiencia con que se está utilizando la energía eléctrica para producir un trabajo útil.
- Se concluye según el análisis económico que el proyecto es rentable contando con un ahorro económico anual de 29006,17 y con un tiempo de retorno de la inversión de dos años y un mes.

# **RECOMENDACIONES**

- Se recomienda invertir en el proyecto ya que la inversión se recupera rápidamente, tan solo por los ahorros que se tienen al evitar los recargos por bajo factor de potencia en la factura de energía eléctrica.
- Se recomienda que EMELNORTE proceda a implementar el estudio realizado ya que se han comprobado los beneficios técnicos y económicos del mismo.
- Se recomienda la instalación de bancos de condensadores en el sistema de su transmisión por las ventajas en cuanto a la reducción de pérdidas resistivas.

# **BIBLIOGRAFÍA**

009/99, R. N. (s.f.). *TRANSACCIONES DE POTENCIA REACTIVA EN EL MEM.*

AKRIMET. (2018). Medicionwes electricas. *akrimet*.

- Amaguaña, L. (2020). Estudio para mejorar el factor de potencia en los puntos de interconexion del SNI con EMELNORTE.
- Andres, R. G. (2017). *IMPLEMENTACIÓN DE UNA RED DE ENTRENAMIENTO DE DISTRIBUCIÓN ELÉCTRICA SMART GRID.* Ibara.

ARCONEL. (2015). *ESTADÍSTICA ANUAL Y MULTIANUAL del Sector Eléctrico Ecuatoriano.*

ARCONEL. (2016). *Pliego tarifario para las empresas eléctricas .*

Caballero, J. (3 de mayo de 2018). *lifeder*. Obtenido de lifeder: https://www.lifeder.com/potencia-fisica/

CENACE. (2017). *RESOLUCIÓN Nro. ARCONEL - 054/16.* Quito: REGUregulacionelectrica.gob.ec.

CENACE. (2018). *Características de operación del SNI.* Quito - Ecuador.

Chamorro, J. (2011). *AUDITORÍA ELÉCTRICA EN EDITORIAL ECUADOR.* Quito.

CONELEC. (2015). *TRANSACCIONES DE POTENCIA REACTIVA EN EL MEM.* QUITO.

- CONELEC. (2016). *CALIDAD DE TRANSPORTE DE ELECTRICIDAD Y DE SERVICIO DE TRANSMISIÓN Y CONEXIÓN EN EL SISTEMA NACIONAL INTERCONECTADO.*
- Diego Obregón, J. Z. (2018). *ups.edu.ec.* Obtenido de ups.edu.ec: https://dspace.ups.edu.ec/bitstream/123456789/15615/1/UPS-GT002156.pdf

Electricidad, C. C. (2015). *Factor de Potencia.*

eltelegrafo. (21 de enero de 2015). Ecuador bajo al 12,3 % la reducción de perdidas eléctricas en .

- energia, g. (14 de marzo de 2014). *¿Qué es la energía reactiva y por qué se refleja en la factura de la luz de tu empresa?* Obtenido de ¿Qué es la energía reactiva y por qué se refleja en la factura de la luz de tu empresa?: https://gesternova.com/que-es-la-energia-reactiva-y-por-que-se-refleja-enla-factura-de-la-luz-de-tu-empresa/
- EnergiaToday. (30 de 4 de 2020). *Energía Activa: ¿Qué es? ¿Cómo se Genera? ¿Cómo se Almacena?* Obtenido de Energía Activa: ¿Qué es? ¿Cómo se Genera? ¿Cómo se Almacena?: https://energiatoday.com/activa/

Fe, E. P. (s.f.). *Factor de potencia - Reactivo Faltante.*

Galarreta Rivas, J. J. (2018). *Diacnostico y mejora del sistema de proteccion de puesta a tierra del campus de la Universidad César Vallejo - Trujillo.*
- Giovanny Hidalgo, G. P. (s.f.). *Reduccion de perdidasde energia electrica en los alimentadores mediante compensacion reactiva considerando clientes finales industriales.*
- GLOBAL, C. (30 de 7 de 2019). *¿Cuál es la diferencia entre pérdidas técnicas y pérdidas no técnicas?* Obtenido de ¿Cuál es la diferencia entre pérdidas técnicas y pérdidas no técnicas?: https://clouglobal.com/es/cual-es-la-diferencia-entre-perdida-tecnica-y-perdida-no-tecnica/
- Govea Morocho, J. (2014). *Estudio y pan de mejora de las instalaciones actuales de media y baja tensión de la facultad de arquitectura y diseño de la universidad catolica de santiago de Guayaquil.* Guayaquil.
- GUERRA, P. (2018). *ESTUDIO DEL COMPORTAMIENTO DE LA POTENCIA REACTIVA EN SISTEMAS ZONALES Y PROPUESTA DE CRITERIOS PARA LA COMPENSACIÓN EN SUBESTACIONES AT MT.* SANTIAGO DE CHILE.
- Hernández, H. (2019). Diagrama unifilar. *Eléctrica*.
- Hernández, M. (2015). *Modelo para detectar y prevenir perdidas no tecnicas en sistemas de distribucion electrica con base en técnicas de mineria de datos y redes bayesianas.*
- Hernández, U. M. (s.f.). *ANALISIS DE CIRCUITOS Y SISTEMAS LINEALES.*
- hipertextual. (24 de Mayo de 2015). *Qué es el efecto joule y por qué se ha comvertido en algo trascedente en nuestras vidas*. Obtenido de Qué es el efecto joule y por qué se ha comvertido en algo trascedente en nuestras vidas: https://hipertextual.com/2015/05/efecto-joule
- Industria, E. (s.f.). *Qué es el factor de potencia .*
- Industria, R. E. (2017). La importancia de la medicion y correccion del factor de potencia. *Electro industria*.
- ISEESAC. (1 de 9 de 2015). *Factor de Potencia*. Obtenido de Factor de Potencia: https://www.iseesac.com/factor-de-potencia/
- Javier, P. T., & Alejandro, T. L. (2014). *DISEÑO E IMPLEMENTACIÓN DEL SISTEMA ELÉCTRICO, ILUMINACIÓN Y SEGURIDAD DE LOS LABORATORIOS Y ADECUACIÓN DE AMBIENTES DE LA CARRERA DE INGENIERÍA EN MANTENIMIENTO ELÉCTRICO.* Ibarra.
- López, C. T. (3 de mayo de 2016). *culturacientifica*. Obtenido de culturacientifica: https://culturacientifica.com/2016/05/03/potencia-electrica/
- Luis Tipan, J. R. (2019). Determinación del factor de potencia mediante el uso de SBC en clientes. *Revista Técnica energía* .
- Medina Sánchez, G. (2015). *DESARROLLO DE LA UNIDAD DIDACTICA: INSTALACIONES EN VIVIENDAS.*
- Monge, M. (31 de 07 de 2018). *iagua.es*. Obtenido de iagua.es: https://www.iagua.es/blogs/miguelangel-monge-redondo/coseno-phi-y-factor-potencia

New Line, R. d. (s.f.). *Caida de tension y bajo voltaje.*

- Orellana, I. (2017). *DETERMINACIÓN DE LOS FACTORES DE CARGA Y PÉRDIDAS EN TRANSFORMADORES DE DISTRIBUCIÓN POR ESTRATOS DE CONSUMO EN EL AREA DE CONCESION DE LA EMPRESA ELECTRICA REGIONAL DEL SUR.* Cuenca.
- Parra Recalde, L. A. (2015). *Diseño de instalaciones electricas y electronicas para un centro tipo diagnostico medico por imagenes.* Quito.
- Pérez, B. (2018). *Analisis de la aplicacion de capacitores a nivel de alimentadores primarios pertenecientes a CNEL EP Unidad de Negocio El Oro.* Cuenca.
- QUITO, E. E. (2016). *LEY ORGANICA DEL SERVICIO PUBLICO DE ENERGIA ELÉCTRICA .*
- Román Loaiza, L. R. (2016). *Proyecto y diseño de instalaciones en media y baja tension para un edificio.* Guayaquil.
- Salazar, G. (s.f.). *Facotres de nodo del SNI, metodos y analisis de sensitividad.* Quito.
- Sandoya Unamuno, A. D. (2018). *Norma Ecuatoriana de la Construccion. Instalaciones Eléctricas. Código NEC - SB - IE .*
- Schneider Electric España, S. (2010). *Guía de diseño de instalaciones electricas.*
- SectorElectricidad. (19 de Febrero de 2017). *Compensación reactiva de motores y transformadores*. Obtenido de Compensación reactiva de motores y transformadores: http://www.sectorelectricidad.com/16624/compensacion-reactiva-de-motores-ytransformadores/
- Sotomayor, A. (1987). *epn.edu.ec.* Obtenido de epn.edu.ec: https://bibdigital.epn.edu.ec/bitstream/15000/6784/1/T703.pdf
- Técnica, I. (7 de 1 de 2020). *factorled*. Obtenido de factorled: https://www.factorled.com/blog/es/factor-de-potencia-que-es-y-como-funciona/

## **ANEXOS**

## Anexo A

Diagrama unifilar de la subestación Tulcán y de la subestación Ibarra

## Subestación Ibarra

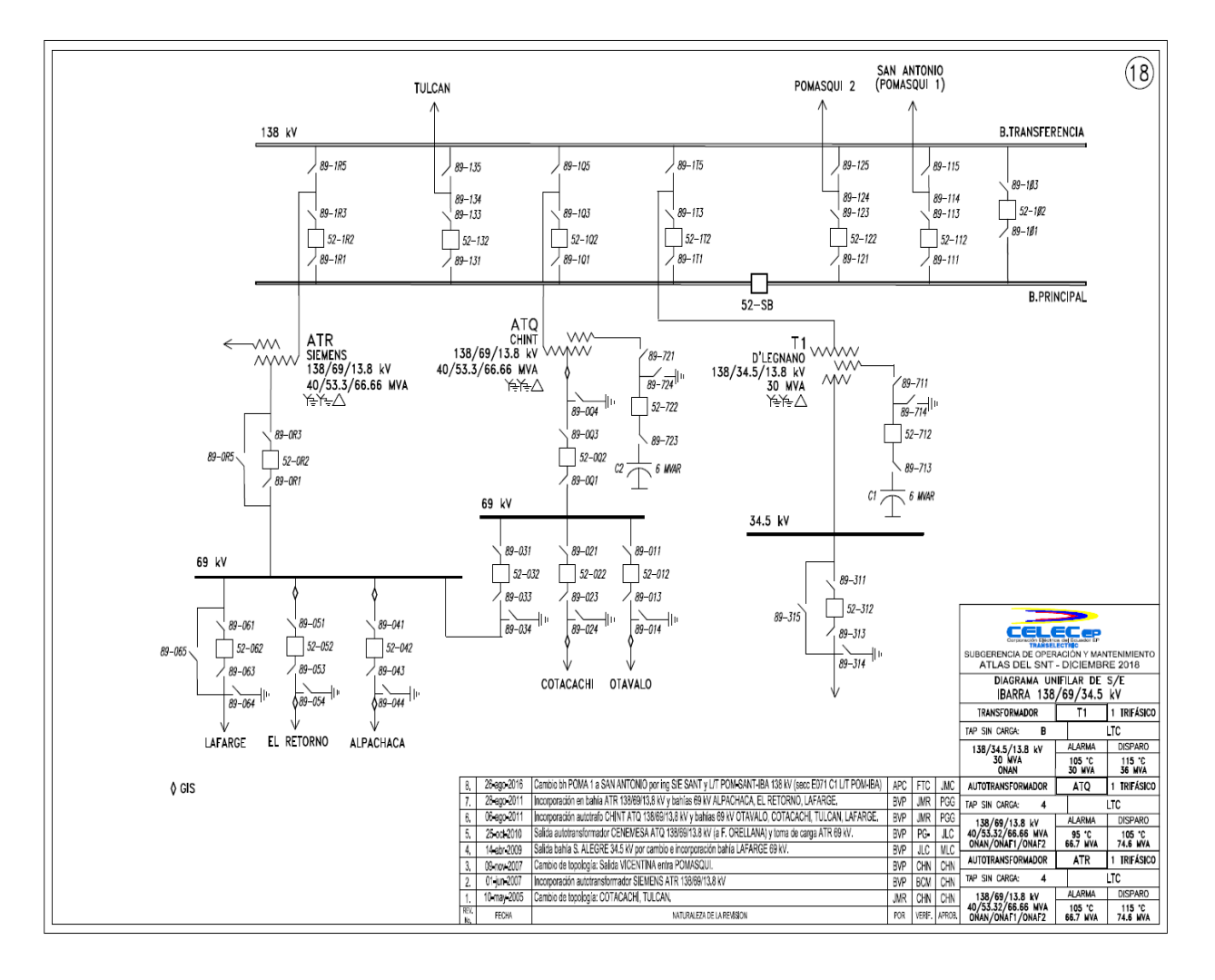

## Subestación Tulcán

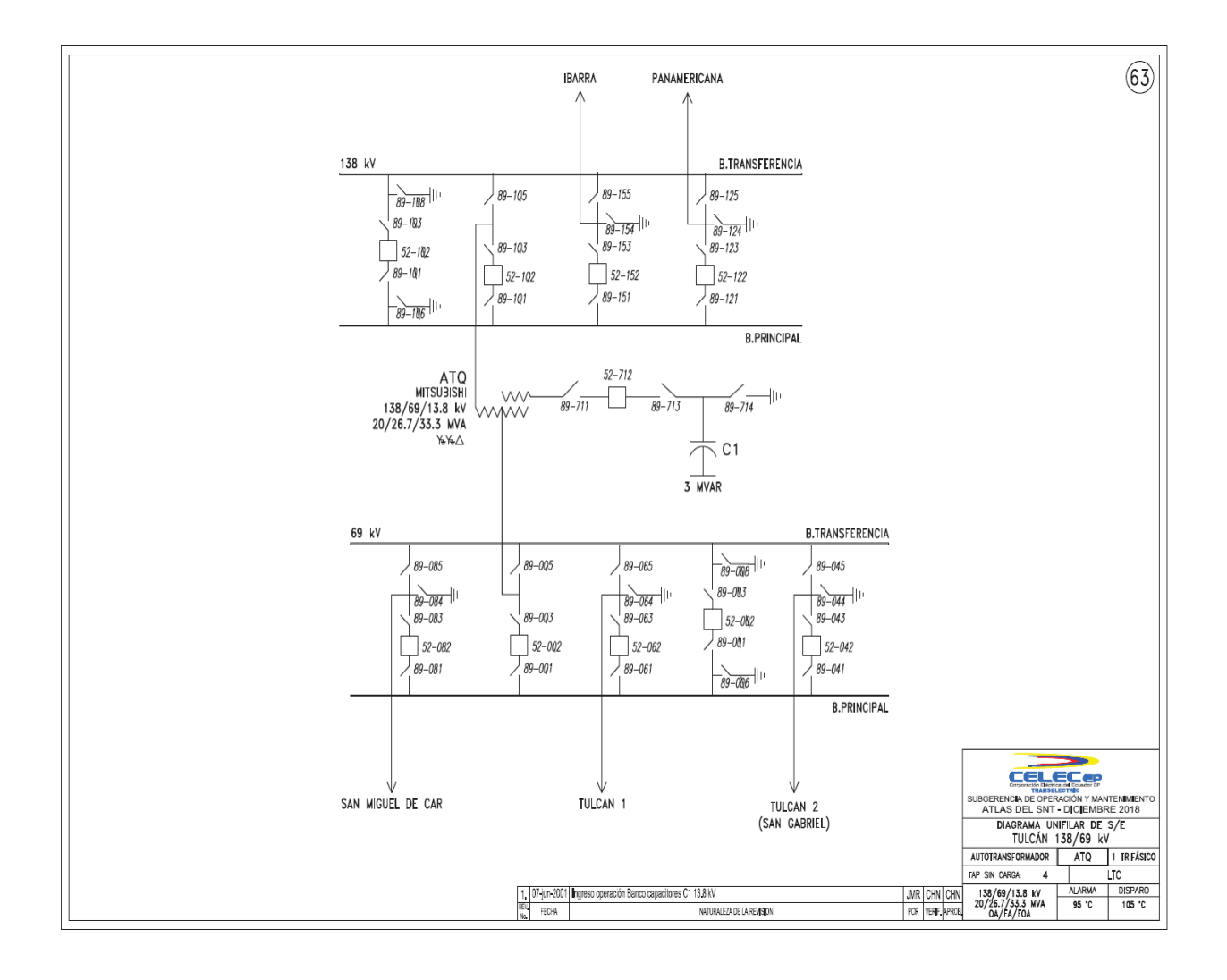